# Numéro 46 – octobre 2022

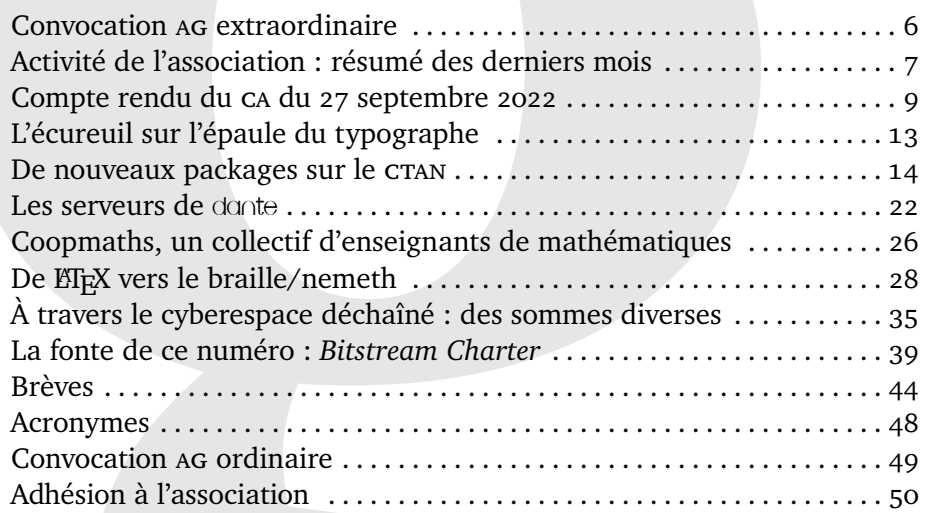

Chers adhérents,

*La*

bien que la fréquence de parution de la *Lettre* demeure irrégulière, j'espère que vous vous habituez à en lire un nouveau numéro plusieurs fois par an.

Au bureau de l'association, la charge qui depuis notre élection en novembre 2020 incombe à chacun d'entre nous est désormais pleinement intégrée à notre quotidien. Nous avons récemment tenu un conseil d'administration où chacun a fait état de l'avancée de ses travaux. Vous trouverez page [9](#page-8-0) un compte rendu de cette motivante conversation.

Les pages de cette revue sont également le résultat d'échanges aussi intenses que fructueux, liés à une activité régulière, ne fût-ce que par la veille technologique qui nous fait quotidiennement mettre à jour notre distribution<sup>1</sup>.

<span id="page-0-0"></span>1. La mise à jour d'une TEX Live installée *à la vanille* se fait via la commande tlmgr update --self --all, que nous ne saurions trop vous conseiller d'utiliser.

# **Avez-vous pensé à régler votre cotisation ?**

**Si vous avez oublié, ce n'est ni trop tard ni difficile : <https://www.gutenberg-asso.fr/?Adherer-en-ligne>**

E GUTenberg

Ce numéro doit beaucoup à Maxime Chupin [²](#page-1-0) : il nous a procuré de nombreux articles, qu'ils soient de sa main ou non<sup>3</sup>. J'attire votre attention sur son texte consacré aux additions en ETEX : suite à un échange sur [la liste](https://www.gutenberg-asso.fr/Listes-de-diffusion-gerees-par-GUTenberg) GUT, il a eu l'idée de synthétiser cette question récurrente en un court article. Cette attitude, pour exemplaire qu'elle est, me semble relever du troisième article du projet de statuts de l'association, et plus précisément de son sixième alinéa :

[...] offrir à ses adhérents et plus largement aux utilisateurs de T<sub>E</sub>X un ensemble de services aidant à la connaissance et à l'utilisation de TFX et de son environnement, dans la mesure des moyens dont elle dispose.

Or ce projet de statuts arrive à son terme. Les derniers travaux de finition sont en cours ! Vous pouvez en consulter la dernière version en date ici :

<https://framagit.org/gutenberg/projet-de-statuts>

… et il vous est possible de contribuer à la rédaction de la version finale, soit via le dépôt git, soit en adressant vos suggestions au secrétariat, comme l'ont fait divers contributeurs [⁴.](#page-1-2)

Nous allons très rapidement publier ce projet de statuts : ils seront *freezés*[⁵](#page-1-3) dans la prochaine *Lettre* qui leur sera presque intégralement consacrée. Ils seront proposés au vote des adhérents lors d'une assemblée générale extraordinaire. Celle-ci se déroulera en ligne, le samedi 12 novembre prochain. Le vote aura également lieu en ligne, à la manière de celui de la dernière assemblée générale qui fit l'objet d'un scrutin, en novembre 2020. Que de chemin parcouru depuis lors ! J'espère que ces statuts seront adoptés : ils me semblent mieux adaptés à la nature de l'association et j'espère qu'à l'avenir, par la clarté de leur expression, ils contribueront à éviter que ne se reproduisent les manquements de gouvernance dont GUTenberg souffrit par le passé.

Je reviens au contenu de cette *Lettre* en concluant mon propos consacré à ce bref article de Maxime Chupin sur les additions, lequel m'a fait bifurquer vers le sujet des statuts : je ne doute pas qu'il sera utile à ceux  $\epsilon$  qui, un jour ou l'autre, auront besoin de composer une addition. C'est ainsi que la *Lettre* complète les *Cahiers* : il va de soi que cet article est plus adapté à la présente publication, les *Cahiers* GUTenberg n'ayant pas vocation à publier des trucs et astuces, fussent-ils de la qualité de ceux que propose Maxime dans cet article.

Je ne m'étends pas plus sur les *Cahiers*, qui sont entre de bonnes mains, mais je profite de l'occasion pour détailler quelque peu le contenu de la *Lettre*. Ce bulletin de l'association ne saurait contenir que la recension de l'activité interne de celle-ci (sauf à souhaiter provoquer chez les utilisateurs de TEX une épidémie de maladie de Gélineau). Il me semble donc que la *Lettre* idéale contient :

<span id="page-1-0"></span><sup>—</sup> les comptes rendus des réunions ;

<sup>2.</sup> Maxime Chupin est le secrétaire adjoint de l'association ; je rappelle néanmoins que ces colonnes sont ouvertes à toutes les bonnes plumes !

<span id="page-1-1"></span><sup>3.</sup> En effet, l'activité du comité de rédaction s'étend à la recherche d'articles et, parmi d'autres membres de la rédaction, Maxime Chupin s'y emploie.

<span id="page-1-3"></span><span id="page-1-2"></span><sup>4.</sup> Leurs noms seront évidemment publiés, en même temps que les statuts, dans la prochaine *Lettre*.

<sup>5.</sup> Que l'on me pardonne cet anglicisme ; comme il appartient au vocabulaire des développeurs, j'ai jugé qu'il pouvait être utilisé ici sans choquer outre mesure. Il est vrai que j'aurais pu écrire *gelés*.

<span id="page-1-4"></span><sup>6.</sup> Et ce d'autant que certains de nos lecteurs ne sont pas abonnés à la liste GUT : d'aucuns lui préfèrent [TEXnique.fr](https://texnique.fr/), certains restent fidèles au *newsgroup* [fctt](https://www.usenet-fr.net/fur/chartes/comp.text.tex.html) quand d'autres ne jurent que par TeX. SE : diversité du monde TEX, que l'article de Stefan Kottwitz éclaire partiellement 7.

<span id="page-1-5"></span><sup>7.</sup> J'espère qu'un jour GUTenberg proposera une telle diversité de services !

- d'éventuelles convocations<sup>8</sup>, avis ou publicités;
- un bilan des travaux effectués depuis la dernière parution ;
- la veille technologique ;
- un article TeXnique consacré à un point précis, qui constitue donc la partie « rédactionnelle » de la *Lettre*, les trois rubriques précédentes relevant plus des affaires courantes ;
- et diverses rubriques apparaissant éventuellement :
	- un témoignage ou point de vue, par exemple au sein de la rubrique *TeX et moi*;
	- la brève présentation d'un package ou d'une classe ;
	- un billet d'humeur ;
	- quelques brèves et miscellanées ;
	- diverses actualités nous provenant du cyberespace (de cette nouvelle rubrique vous apprécierez jusqu'au titre, enfin nous l'espérons) ;
	- et des notes de lecture ;
- sans exclure les apophtegmes et maximes parfois nécessaires à l'édification du lectorat<sup>9</sup>;
- ni les subtilités typographiques que certains lecteurs ont plaisir à débusquer ici ;
- et je n'oublie pas les diverses plaisanteries et *running gags* qui parsèment discrètement ces pages 10.

J'ai mis les notes de lecture en option car je n'en ai pas rédigé pour cette fois : me trouvant actuellement à l'étranger, je suis loin de ma bibliothèque, ce qui n'aide pas à en rédiger. Je vous prie de m'en excuser. Elles reviendront <sup>11</sup>. L'éditorial, en revanche, n'est pas une option. Mais le lectorat qui diagnostiquerait comme logorrhéique le rédacteur de ces lignes trouvera les mêmes informations, sous forme condensée, dans la rubrique consacrée aux différents travaux de l'association, page [7.](#page-6-0)

Bien évidemment, d'autres auteurs ont contribué à cette Lettre : Yvon Henel, qui outre ses fonctions de trésorier adjoint, veille tendrement sur notre site Internet ; Rémi Angot, qui nous présente le travail de Coopmaths, un collectif d'enseignants ; et bien d'autres. Mais vous connaissez nombre de ces prolifiques auteurs : cet éditorial étant d'ores et déjà trop long, je ne vais pas passer en revue tous les articles qui lui succèdent en ces pages.

En revanche, je souhaite insister sur un travail important, non visible dans la *Lettre* : nous avons fini de migrer nos services informatiques sur notre nouveau serveur, qui porte le doux nom de leslie<sup>12</sup>, et remercié zapf<sup>13</sup> pour ses bons et loyaux services avant de le débrancher. L'association dispose désormais d'outils informatiques très puissants, que nous commençons à domestiquer.

<span id="page-2-1"></span><span id="page-2-0"></span><sup>8.</sup> Les convocations sont également adressées par courriel aux adhérents.

<sup>9.</sup> Un ministre en exercice se serait exprimé au sujet de nos logiciels favoris ; ce bouteillon reste à confirmer.

<span id="page-2-2"></span><sup>10.</sup> Discrètement ou pas ; un relecteur aurait remarqué un encadré suspect, à peu près aux deux tiers de ces pages. Cette rumeur reste à confirmer.

<span id="page-2-4"></span><span id="page-2-3"></span><sup>11.</sup> À ce sujet, je vous renvoie à la dernière proposition de la note [2.](#page-1-0)

<sup>12.</sup> Ce nom fut choisi en hommage à un certain Lamport, Leslie de son prénom, dont la postérité retient la création d'un logiciel appelé ETEX.

<span id="page-2-5"></span><sup>13.</sup> Ce nom avait été choisi pour notre ancien serveur en hommage au grand typographe allemand Hermann Zapf (1918–2015), dont nous rappellerons qu'il fut membre honoraire du conseil d'administration du [TUG](#page-47-5) en la qualité de *wizard of fonts* (magicien des fontes).

[Dolibarr](https://www.dolibarr.org/), un progiciel de gestion, est très utile au secrétariat ; il remplace la BaGUT, l'excellente base de données des adhérents que Yannick Tanguy développa. Ce travail, cousu main pour l'association, a lui aussi été migré sur le serveur leslie ; il n'a plus désormais qu'un rôle d'archive, les informations qu'il contient ayant cessé d'être actualisées après l'envoi du *Cahier* 58. En effet, Dolibarr, logiciel libre soutenu par une importante communauté d'utilisateurs, présente des fonctionnalités que la BaGUT n'avait pas : au nombre de celles-ci, l'envoi de courriel, la gestion des stocks, si utile pour ceux des *Cahiers*, ou la comptabilité. Nous sommes loin de maîtriser toutes les capacités de cet outil, mais nous y travaillons.

[OJS](#page-47-6) a également été installé et je vous laisse découvrir page [46](#page-45-0) ce qu'il offre à la communauté francophone.

Et, si vous êtes adhérent, vous aurez remarqué que vous disposez d'une liste de diffusion interne à l'association, à laquelle tous ses membres sont inscrits. Je vous invite à l'utiliser.

La mise en œuvre de ces services a été rendue possible par le travail décisif de Yoan Tournade, administrateur de l'association, qui est informaticien. Yoan ne s'exprime pas dans ces pages, mais sachez qu'il contribue à la vie associative de manière aussi fiable qu'efficace. Le travail qu'il a effectué sur leslie (et sur zapf aussi) sera utile à notre association pendant de longues années.

La refonte des services informatiques de l'association nous aura donc pris dix-huit mois. Nous aurions pu aller plus vite, mais il en va ainsi de la vie des associations : elles rendent de grands services mais dépendent de la bonne volonté et de la disponibilité de leurs adhérents. Ces outils sont désormais fonctionnels, mais il nous reste à les utiliser, à fournir aux adhérents les services, notamment documentaires, dont ils ont besoin. Oui, la bifranteco sera très utile <sup>14</sup>. Oui, l'intégralité du site des *Cahiers* reverra le jour, vous verrez dans cette *Lettre* que le projet est lancé ! Il serait vraiment regrettable que le travail du nouveau rédacteur en chef, Jean-Michel Hufflen, que vous avez tant apprécié avec le *Cahier* 58<sup>15</sup>, ne soit pas suivi d'une présence en ligne digne de ce nom. C'est ce que nous avons fait avec le site sous OJS. Notre but est de remettre en ligne *tous* les anciens articles des *Cahiers*. Attention, cela ne se fera pas du jour au lendemain : si notre motivation n'est plus à prouver, il s'agit là d'un chantier d'importance ! De plus, nous allons adjoindre à chacun de ces nouveaux articles un [DOI](#page-47-7)[¹⁶,](#page-3-2) ceci pour assurer la pérennité de la localisation dans le cyberespace de ces précieuses ressources documentaires, dont on notera qu'elles sont le patrimoine de l'association. Il en ira de même pour les articles de la *Lettre*<sup>17</sup>.

Il se trouve que la gestion des DOI a un coût ; pour l'instant, il est hélas trop élevé pour la petite association que nous sommes. Nous avons donc demandé l'aide financière du TUG, qui a généreusement accepté de subventionner cette dépense <sup>18</sup>. L'association GUTenberg remercie le TUG pour son soutien financier. Je vois dans ce soutien la marque de l'intérêt de la communauté internationale pour le travail effectué en français autour de TEX. Puisse la communauté francophone, représentée par une

<span id="page-3-0"></span><sup>14.</sup> Je vous laisse découvrir ici ce travail d'Yvon Henel : [https://gitlab.com/kitanokuma/bifran](https://gitlab.com/kitanokuma/bifranteco) [teco](https://gitlab.com/kitanokuma/bifranteco).

<span id="page-3-2"></span><span id="page-3-1"></span><sup>15.</sup> Sans être dans le secret, je puis affirmer sans crainte que la préparation du numéro 59 avance.

<sup>16.</sup> Ceci pour les nouvelles parutions car les articles des numéros antérieurs au 58 ont des DOI gérés pour l'instant par MathDoc, qu'il s'agira de rapatrier.

<span id="page-3-3"></span><sup>17.</sup> Il me semble avoir déjà fait remarquer par le passé que l'équipe GUT-renouveau ne souffre pas de manque d'ambition ; dont acte.

<span id="page-3-4"></span><sup>18.</sup> Cette décision forme la motion 2022.2 que le TUG a publiée cette année ; elle est disponible ici : <https://www.tug.org/board/motions.html#m2022.2>.

association GUTenberg revivifiée, continuer à fournir d'utiles outils aux utilisateurs du monde entier !

Cet été a eu lieu, du 22 au 24 juillet, la conférence TUG 2022. De nombreux exposés en ligne ont eu lieu <sup>19</sup>, pour beaucoup disponibles sur [la chaîne YouTube du](https://www.youtube.com/c/TeXUsersGroup) TUG. Parmi eux, Jean-Michel Hufflen et Éric Guichard ont assuré une introduction à ETEX en français et à deux voix. Le TUG a en effet sollicité les différentes communautés linguistiques pour produire des introductions dans diverses langues. Jérémy Just a aussi participé à l'organisation de quelques conférences. Vous lirez dans un prochain numéro quelques lignes de ces intervenants au sujet de cette conférence internationale si importante pour notre communauté d'utilisateurs. Des francophones y ont donc contribué et nous nous en réjouissons.

Et le lectorat familier de notre veille technologique aura remarqué le logotype de l'organisation internationale de la francophonie, adéquatement placé au côté du nom des packages développés par des francophones <sup>20</sup>. Ainsi, depuis la publication de notre précédent numéro, le 20 mai dernier, Daniel Flipo, Maxime Chupin, Yvon Henel, Alain Matthes, François Pantigny, Jean-François Burnol et Alain Aubord ont publié de nouveaux packages, et je ne parle pas des innombrables mises à jour effectuées par des francophones !

Cette *Lettre* ne vaut évidemment pas un package. Mais nous voulons croire que vous l'apprécierez et qu'elle vous sera utile. C'est ce pourquoi nous travaillons. Avec plaisir, avec passion, avec soin, mais surtout... associativement : rejoignez-nous !

Vivent TEX & LITEX!

<span id="page-4-0"></span>Vive l'association GUTenberg !

Patrick Bideault

p.-s. — Les acronymes utilisés dans les précédentes *Lettres* faisaient l'objet de notes explicatives placées en bas de page ; pour ce numéro-ci, nous avons préféré établir une liste des acronymes, que vous trouverez à la fin de ce numéro, en page [48.](#page-47-4) Le lectorat remarquera que dans chaque article, la première occurrence de chaque acronyme est un hyperlien vers sa définition dans liste des acronymes.

Nous publions également, dans un encadré au bas de la page [47,](#page-46-0) la liste des personnes ayant contribué à ce numéro.

<span id="page-4-2"></span><span id="page-4-1"></span><sup>19.</sup> L'un d'entre eux fut même dédié à votre association. Voir page [44](#page-43-1)

<sup>20.</sup> La judicieuse composition de ce logo est due à une commande créée par Denis Bitouzé, secrétaire de l'association et auteur, parmi d'autres, de la classe [letgut](https://ctan.org/pkg/letgut), dédiée à la composition de la présente publication.

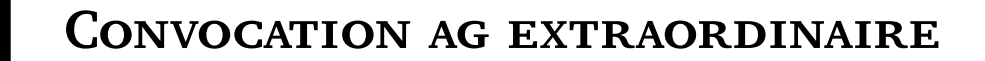

 $\bullet$ 

Les adhérents de l'association GUTenberg sont invités à participer à l'**assemblée générale** *extraordinaire* dédiée à la **refonte des statuts** de l'association.

Celle-ci aura lieu **en ligne** le **samedi 12 novembre 2022**.

Le vote aura également lieu en ligne.

Les adhérents sont invités à, en amont, consulter les statuts disponibles à l'adresse [https://framagit.org](https://framagit.org/gutenberg/projet-de-statuts) [/gutenberg/projet-de-statuts](https://framagit.org/gutenberg/projet-de-statuts) et à en discuter sur l'une ou l'autre des listes :

— adherents@gutenberg-asso.fr ;

— secretariat@gutenberg-asso.fr.

 $\breve{\bullet}$ 

# **ACTIVITÉ DE L'ASSOCIATION : RÉSUMÉ DES DERNIERS MOIS**

<span id="page-6-0"></span>Comme à notre habitude, voici un état des lieux des travaux occupant l'association. Il est destiné à ceux qui souhaitent s'informer rapidement, sans se plonger l'éditorial ou les comptes rendus des réunions : il reprend l'essentiel des informations évoquées dans ces rubriques et couvre la période du 20 mai (la sortie de la précédente *Lettre*) au 20 octobre 2022, date à laquelle paraît celle-ci.

Je rappelle que tout adhérent peut se joindre aux travaux entrepris par l'association !

# **Refonte des statuts**

Le projet de refonte des statuts est disponible dans notre dépôt Git public, sis à <https://framagit.org/gutenberg/projet-de-statuts>.

Nous nous approchons très fortement d'une version définitive des nouveaux statuts, qui seront publiés dans la prochaine *Lettre* : sur ce, il est encore temps de proposer des modifications. Nous invitons donc les adhérents à lire attentivement ce projet, à en discuter sur la liste adherents@gutenberg-asso.fr ou à faire part de vos remarques et éventuel souhaits de modifications au secrétariat : secretariat@gutenberg-asso. fr.

L'adoption des nouveaux statuts sera soumise au vote des adhérents lors de l'assemblée générale extraordinaire qui leur sera dédiée le 12 novembre prochain.

Les adhérents trouveront page ci-contre une convocation pour cette assemblée générale *extraordinaire*.

# **Assemblée générale**

L'assemblée générale ordinaire aura lieu le dimanche 11 décembre prochain. Nous prévoyons de la coupler à des conférences et travaillons actuellement à en établir le programme.

Plusieurs membres du [CA](#page-47-1) remettront leur mandat en jeu.

Les adhérents trouveront page [49](#page-47-4) une convocation pour cette assemblée générale *ordinaire*.

#### **[FAQ](#page-47-8)**

Notre ambitieux projet de FAQ francophone complète a été récemment discuté en CA. Je renvoie le lectorat au compte rendu que le secrétaire de l'association, Denis Bitouzé, publie dans ces pages.

Je rappelle l'adresse de la FAQ actuelle :

<https://faq.gutenberg-asso.fr>

… et celle du projet :

```
https://dbitouze.gitlab.io/test-faq-fr/index.html
```
Une fois que le projet sera suffisamment avancé pour permettre une comparaison, le remplacement de l'ancienne FAQ par la nouvelle fera l'objet d'une consultation des adhérents.

#### **Nouveau serveur**

Notre nouveau serveur, leslie, fonctionne. Et nous avons arrêté notre ancien serveur, zapf ; nous économisons là les frais de location qu'il représentait.

Je rappelle que le serveur de l'association comprend un miroir [CTAN.](#page-47-2)

# **Liste de discussion**

La migration de Mailman, le logiciel de gestion de listes de diffusion, a été effectuée avec célérité et professionnalisme par Yoan Tournade, qui est administrateur de l'association.

Nous avons donc créé la liste de discussion des adhérents :

```
adherents@gutenberg-asso.fr
```
destinée aux échanges concernant la vie de l'association. La parution de la présente *Lettre* a été annoncée en primeur sur cette liste.

# **Logiciel de gestion d'association**

Dolibarr, notre logiciel de gestion d'association, permet désormais d'envoyer des courriels. On peut donc considérer qu'il est à présent parfaitement fonctionnel. Il aura un rôle central dans l'administration de l'association. Nous sommes encore en phase d'apprentissage et ce logiciel n'a pas encore donné sa pleine puissance.

## **Sites des publications de l'association**

Outre son site [gutenberg-asso.fr](https://www.gutenberg-asso.fr)<sup>21</sup> et la FAQ, l'association a créé des sites dédiés pour la *Lettre* et pour les *Cahiers* GUTenberg :

[publications.gutenberg-asso.fr](https://publications.gutenberg-asso.fr)

On trouvera plus d'informations à ce sujet en page [46.](#page-45-0)

Je rappelle que le site originel des *Cahiers* n'était pas hébergé par l'association ; sa disparition regrettable fut indépendante de notre volonté.

La re-création complète de ce site, qui représente beaucoup de travail, nous prendra du temps. Dans l'attente, il est possible de retrouver les numéros des Cahiers à l'adresse <http://www.numdam.org/journals/CG>.

Enfin, nous allons associer des [DOI](#page-47-7) aux articles proposés sur ces sites. Vous trouverez plus d'informations à ce sujet en page [45.](#page-44-0)

<span id="page-7-0"></span><sup>21.</sup> Voir l'article qu'Yvon Henel lui consacre page [13.](#page-12-0)

# **S COMPTE RENDU DE LA RÉUNION DU CONSEIL D'ADMINIS-TRATION DU 27 SEPTEMBRE 2022**

<span id="page-8-0"></span>Le [CA](#page-47-1) de l'association GUTenberg s'est réuni en ligne le 27 septembre 2022. Étaient :

- **présents :** Patrick Bideault, Denis Bitouzé, Yvon Henel, Jean-Michel Hufflen, Yoan Tournade et Flora Vern ;
- **excusés :** Céline Chevalier, Maxime Chupin, Éric Guichard.

# **Point sur les adhésions**

Voici le point sur le nombre d'adhésions :

**Année 2019 :** 12

**Année 2020 :** 79

**Année 2021 :** 62

**Année 2022 :** 90

# **Actions informatiques menées ou restant à mener**

- **Arrêt de l'ancien serveur.** Nous avons rapatrié sur notre nouveau serveur (hébergé chez ovh) les derniers dossiers potentiellement intéressants qui se trouvaient sur notre ancien serveur (hébergé chez Gandi) et avons supprimé ce dernier. Nous n'avons désormais plus de frais liés à cet ancien serveur que nous avions conservé le temps d'assurer la mise en place du nouveau.
- **Pourriels.** Certaines listes de discussion de l'association sont victimes de spams, notamment secretariat@gutenberg.eu.org : quotidiennement, plusieurs dizaines de pourriels y sont en attente de modération, et quelques-uns passent entre les mailles du filet et arrivent jusqu'aux boîtes mails des destinataires de cette liste.

Selon Yoan, il semblerait que l'anti-spam SpamAssassin mis en place sur notre instance de Mailman ne fonctionne que pour les mails en mode texte car les nombreux pourriels qui arrivent en modération ont tous une pièce jointe [²².](#page-8-1) Il faudrait mettre en place des filtres anti-spams plus performants, en configurant plus finement SpamAssassin et/ou en installant d'autres anti-spams, par exemple ClamAV et amavis qui étaient sur l'ancien serveur. Yoan n'a pas le temps de s'en occuper et nous sommes donc à la recherche de volontaires pour nous aider à régler ce problème.

**[FAQ](#page-47-8) francophone.** Cette FAQ a été migrée sur le nouveau serveur mais, à cette occasion, certaines fonctionnalités n'y sont plus assurées, notamment la compilation automatique d'extraits de codes ETEX qui, du coup, apparaissent tels quels entre balises <latexdoc> et </latexdoc>. Nous attendons le correctif que Jérémy avait proposé d'appliquer.

Mis à part ces deux derniers aspects, la phase de migration de l'ancien vers le nouveau serveur, très technique et peu passionnante, est achevée et nous allons pouvoir ouvrir des chantiers plus intéressants. Parmi ceux-ci, on a évoqué la mise en forme de notre site Web à moderniser<sup>23</sup> ou la mise en place de canaux de communication plus

<span id="page-8-1"></span><sup>22.</sup> Et tout mail envoyé en [HTML](#page-47-9) contient en pièce jointe son code HTML.

<span id="page-8-2"></span><sup>23.</sup> Il est à noter que ce site dispose désormais d'une version récente de [SPIP.](#page-47-10)

modernes que les listes de discussion, par exemple [Discourse](https://www.discourse.org/)<sup>24</sup>. Nous faisons pour ces chantiers appel à tous ceux dont les compétences techniques pourraient nous aider.

Nous avons aussi discuté de la migration de la [FAQ,](https://faq.gutenberg-asso.fr/start) actuellement sur [DokuWiki](https://www.dokuwiki.org/dokuwiki), vers [Sphinx-doc](https://www.sphinx-doc.org/en/master). Ce dernier système présente sur le premier de nombreux avantages, parmi lesquels l'affichage des codes ETEX dans l'éditeur en ligne intégré [Ace](https://ace.c9.io/) et leur compilation à la demande avec affichage des [PDF](#page-47-11) générés ; cf. par exemple la question [« Comment composer des listes ? »,](https://dbitouze.gitlab.io/test-faq-fr/3_composition/texte/listes/dresser_une_liste_d_elements.html) à comparer avec [son original sous](https://faq.gutenberg-asso.fr/3_composition/texte/listes/dresser_une_liste_d_elements) DokuWiki. Mais, par rapport à DokuWiki, Sphinx-doc souffre cependant de deux insuffisances :

- 1. l'absence d'interface permettant aux volontaires de facilement contribuer, sachant que :
	- le code source des pages est au format assez méconnu et peu pratique [reStructuredText](https://fr.wikipedia.org/wiki/ReStructuredText), et il serait souhaitable pour le contributeur de pouvoir recourir à des formats plus courants parmi lesquels [Markdown](https://fr.wikipedia.org/wiki/Markdown), [Org-mode](https://orgmode.org/fr/index.html) et, bien entendu, ETEX. Ceci nécessite que de tels formats soient automatiquement convertis en reStructuredText lorsqu'une contribution est soumise et cela se ferait au moyen de [Pandoc](https://pandoc.org/) ;
	- les fichiers sources sont gérés au moyen du logiciel de gestion de versions Git sur une [forge](https://fr.wikipedia.org/wiki/Forge_(informatique)) (pour l'instant [GitLab](https://about.gitlab.com/fr-fr/)). La contribution à un tel projet s'appuierait sur le concept trop technique de *[pull request](https://en.wikipedia.org/wiki/Distributed_version_control#Pull_requests)* qu'il serait souhaitable de masquer via une interface simple pour les contributeurs ;
- 2. l'impossibilité de faire figurer au sein des paragraphes de texte des exemples de résultats de codes ETEX sous forme d'images [PNG](#page-47-12)<sup>25</sup> générées à la volée lors de l'enregistrement d'une page modifiée.

Yoan et Denis vont échanger à ce sujet pour évaluer la possibilité de pallier ces insuffisances. S'il s'avère que cela est techniquement possible tout en étant raisonnablement complexe et chronophage, nous demanderons aux adhérents si cette nouvelle forme de la FAQ leur paraît préférable. Si c'est le cas, et seulement si c'est le cas, nous commencerions à travailler sur ces palliatifs, non sans lancer un appel à contributions, notamment à Jérémy et Yannick Tanguy qui ont beaucoup œuvré à la modernisation de cette FAQ.

#### **Mouvements au CA : passage de relais de Flora à Yvon**

Flora ne souhaite plus occuper le poste de trésorière de l'association et passe donc le relais à Yvon, trésorier adjoint <sup>26</sup>.

Flora précise que la comptabilité 2021, quasiment terminée, sera présentée à la prochaine AG ordinaire. Comme elle peut désormais consulter sur le site de notre service de domiciliation les courriers de la Société Générale, les comptes de cette banque pourront y être intégrés. Il reste à établir le rapport financier.

Yvon va s'attaquer à la comptabilité 2022. Mais il précise qu'il n'est pas passionné par la trésorerie et cède donc volontiers la place toute chaude de trésorier en chef qui

<span id="page-9-0"></span><sup>24.</sup> [NDLR](#page-47-13) Dont tout utilisateur peut, s'il le souhaite, avoir un usage identique à celui d'une liste de diffusion.

<span id="page-9-2"></span><span id="page-9-1"></span><sup>25.</sup> Cf. par exemple le 1er paragraphe de la question [« Comment empêcher une ligature ? ».](https://faq.gutenberg-asso.fr/3_composition/texte/mots/desactiver_une_ligature)

<sup>26.</sup> En attendant les élections renouvelant partiellement le CA lors de la prochaine [AG](#page-47-0) ordinaire : cf. page suivante.

lui échoit, tout en acceptant de reprendre s'il le faut (et notamment pour assurer le tuilage) le poste de trésorier-adjoint.

Il est à signaler que les trésoriers n'ont toujours pas la main sur les comptes : malgré d'incessantes relances auprès des banques pour régler ce problème, les opérations comptables ne peuvent pour l'instant être ordonnées que par le président.

## **Préparation de l'AG dédiée aux nouveaux statuts**

Flora propose de continuer à travailler avec toutes les bonnes volontés, notamment avec François Druel qui avait proposé son aide, sur le projet de nouveaux statuts pour l'association.

L'AG qui leur sera consacrée aura lieu en distanciel le samedi 12 novembre 2022, à partir de 14 heures et Flora les exposera et les commentera. Les adhérents, qui auront été en amont destinataires du projet, pourront en débattre et procéder au vote <sup>27</sup> (ouvert quelques jours avant cette AG et pour lequel il faudra être à jour de sa cotisation).

## **Préparation de l'AG ordinaire 2022**

L'AG ordinaire 2022 aura lieu en distanciel le dimanche 11 décembre 2022. Si nous avons retenu un dimanche, c'est parce que certains adhérents avaient regretté que nos événements aient toujours lieu des samedis, jour de la semaine où certains ne sont jamais disponibles.

Nous allons essayer de la coupler avec une « Journée GUTenberg », c'est-à-dire avec une série d'exposés dont nous proposons que le thème soit « ET<sub>EX</sub> dans l'enseignement secondaire ». Nous allons contacter des enseignants susceptibles de nous expliquer leur usage de ET<sub>E</sub>X dans leurs classes et, bien sûr, ceux qui souhaiteraient donner un exposé sur ce thème peuvent nous le signaler à secretariat@gutenberg.eu.org. Il sera possible pour les orateurs qui ne pourraient être présents d'enregistrer en amont leur prestation que nous diffuserons le jour j.

Nous allons également sonder les adhérents, et au-delà, sur leur souhait de revenir à des AG/Journées GUTenberg en présentiel à partir de 2023.

Nous rappelons que, conformément à l'engagement pris lorsqu'ils ont été élus le 14 novembre 2020, les sept administrateurs suivants remettront leurs mandats en jeu lors de cette AG :

- Patrick Bideault ;
- Denis Bitouzé ;
- Céline Chevalier ;
- Maxime Chupin ;
- Yvon Henel ;
- Jean-Michel Hufflen ;
- Flora Vern.

En outre, conformément à nos statuts, deux administrateurs sont considérés d'office comme démissionnaires puisque, sans excuse, ils ont été absents à trois réunions consécutives du CA (et ce, malgré nos nombreuses relances pour avoir de leurs nouvelles). Cela porte donc à neuf le nombre de postes d'administrateurs à pourvoir lors de cette AG.

<span id="page-10-0"></span><sup>27.</sup> Électroniquement, via le système de vote [Belenios](https://www.belenios.org/) que nous avons déjà utilisé.

## **Dépôt [CTAN](#page-47-2) GUTenberg**

La discussion de ce point, n'ayant d'intérêt qu'en présence de Jérémy (absent ce jour), est reportée à la prochaine réunion du CA.

## **Participation de GUTenberg aux frais de l'achat de la norme**  $\text{p}_{\text{F}}/\text{x}$

Il n'est pas étonnant que la question « *[How to produce](https://tex.stackexchange.com/a/655531/18401) PDF/A* and *PDF/x in 2022?* » <sup>28</sup> posée sur *[Stack Exchange](https://tex.stackexchange.com)* ait obtenu une réponse d'Ulrike Fischer car celle-ci est au cœur du développement de la nouvelle gestion du format PDF par LTFX.

Au détour des commentaires suscités par sa réponse, Ulrike a expliqué qu'elle ne pouvait travailler sur [la norme](https://www.abracadabrapdf.net/format_pdf/normes_iso_et_pdf/pdfx-iso-15930) [ISO](#page-47-14)  $PPf/X$ <sup>29</sup> car elle ne dispose pas de fonds pour l'acquérir. Uwe Ziegenhagen, membre du bureau de dante, lui a indiqué que son association paierait volontiers cette norme si elle en avait besoin.

Nous avons considéré que GUTenberg pourrait également contribuer à cet achat, ponctuel et abordable [\(88 francs suisses\)](https://www.iso.org/standard/55844.html) pour notre association. Nous allons prendre contact avec le groupe dante à ce sujet.<sup>30</sup>

# **Prochaine** *Lettre*

La sortie de la prochaine *Lettre* (n<sup>o</sup> 46) est imminente <sup>31</sup>. Nous devons d'ailleurs ne pas trop tarder car les nouvelles classes et nouveaux packages sortent à un rythme effrené si bien que la rubrique « Et maintenant, une bonne vieille veille technologique », dédiée aux nouveautés apparues sur le CTAN, grossit à vue d'œil.

La *Lettre* suivante sera centrée sur le projet de statuts en vue de l'AG qui leur sera consacrée.

Denis Bitouzé

<span id="page-11-1"></span><span id="page-11-0"></span><sup>28. «</sup> Comment produire [des PDF satisfaisant les normes] PDF/A et PDF/X en 2022 ? »

<sup>29.</sup> Dont l'objectif est de permettre un « échange aveugle » de fichiers PDF dans un flux de production graphique.

<span id="page-11-2"></span><sup>30.</sup> NDLR Ulrike, qui nous remercie pour notre offre, nous a depuis fait savoir qu'elle ne comptait pour l'instant pas travailler sur cette norme, faute de demande concrète et de connaissance suffisante des flux de production graphique. Si toutefois vous regrettez que EIFX ne prenne pas correctement en charge cette norme et que vous êtes disposé à y travailler (et à essayer d'utiliser le nouveau code qu'elle produirait), vous pouvez prendre contact avec elle. Si le besoin se fait alors sentir de disposer de cette norme, elle reviendra vers GUTenberg.

<span id="page-11-3"></span><sup>31.</sup> Attention, cette phrase est un abîme de réflexivité. Pour ne pas s'y noyer, il convient de la replacer à la date du CA : la *Lettre* dont il est question est celle que vous lisez en ce moment.

# **A L'ÉCUREUIL SUR L'ÉPAULE DU TYPOGRAPHE**

<span id="page-12-0"></span>Une fois la migration du site de GUTenberg achevée, nous avons pu envisager de passer à la version la plus récente de [SPIP,](#page-47-10) le système de publication avec lequel ce site est réalisé depuis plusieurs années.

Le gros œuvre accompli, il était désormais temps de s'attaquer à la décoration intérieure : adapter quelques contenus aux particularités de la nouvelle version de SPIP, élaguer les branches mortes, ajouter quelques articles sur des activités récentes ou faire renaître certaines publications *historiques*.

L'activité de mise à jour du site est soumise aux contraintes personnelles et professionnelles de ses auteurs ; c'est pourquoi on remarquera quelques périodes d'intense activité suivies par de longs moments de calme juste ponctués de petites interventions à l'occasion de la découverte d'un site traitant de LATEX qui nous avait échappé jusque là ou de la parution d'un ouvrage intéressant.

Les annonces de rencontres ont souvent été suivies, ces deux dernières années, de l'annonce de leur annulation ou de leur virtualisation, ce qui a donné lieu à quelques interventions élémentaires.

La plus grosse nouveauté est la réapparition des pages présentant les journées GUTenberg. Il a fallu retrouver des archives, parfois avec l'aide de la *[waybackmachine](https://web.archive.org)*. C'est ainsi que la mémoire de EuroTEX 2005, organisé, à Pont-à-Mousson, conjointement par GUTenberg et le groupe germanophone dante, à l'occasion de leur seizième anniversaire commun, a pu remonter à la surface de la toile.

Il a, bien entendu, fallu recourir parfois à une moulinette, en Lua ou en Perl suivant les cas, pour transformer des pages [HTML](#page-47-9) en articles utilisables sous SPIP, mais il me semble que le résultat est assez satisfaisant.

Quelques manifestations autour de TEX ayant eu lieu en France manquent encore à l'appel mais toutes n'étaient pas organisées par l'association. Il me semble toutefois dommage que leur trace sur la toile ait disparue. Souvent, hébergées par une institution tiers, les pages d'un congrès ou d'une réunion ont été perdues suite à la disparition ou la réorganisation de l'institution. Il en va de même de certaines pages créées par une enseignante du supérieur qui sont, quasi toujours, détruites du jour où cette personne quitte l'institution.

Nous sommes nombreux à connaître l'*effet Streisand* qui veut qu'il soit impossible de supprimer d'Internet une information que l'on veut voir disparaitre, nous sommes également nombreux à connaître l'effet inverse : cette information très utile que nous avions trouvée sur un site quelconque et que n'avions pas jugée nécessaire de sauvegarder *en local* n'est plus disponible même si une dizaine de liens pointent vers une page à jamais effacée.

Cela dit, il faut reconnaître qu'il faut savoir couper les branches mortes au verger comme il faut retirer la mention d'un site ayant sombré corps et biens, quoi qu'il nous en coûte.

Cet état de fait m'incite à renouveler ici ce que j'ai dit en d'autres occasions : si vous créez un contenu, intéressant la communauté francophone des utilisateurs de TFX et logiciels associés, permettez-nous de le **dupliquer** sur le site de l'association pour que sa pérennité soit assurée par-delà les vicissitudes des sites institutionnels ou personnels.

# **A ET MAINTENANT, UNE BONNE VIEILLE VEILLE TECHNO-LOGIQUE !**

<span id="page-13-0"></span>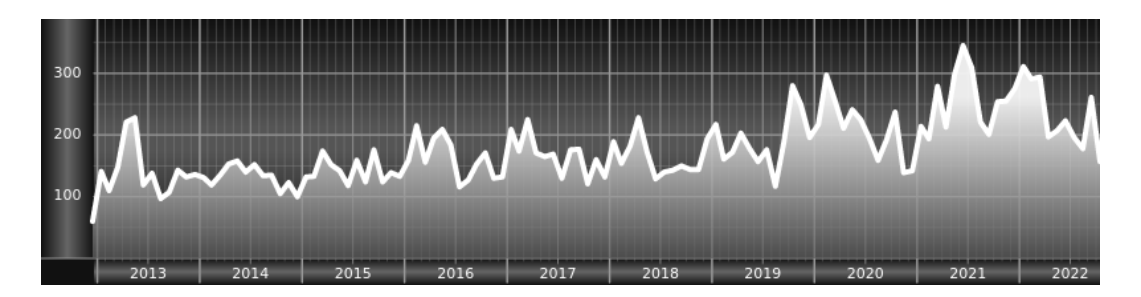

*Chers adhérents, nous veillons technologiquement pour vous !*

*En effet, la présente rubrique est dédiée aux nouveautés apparues sur le [CTAN](#page-47-2) que vous auriez pu manquer. Elle témoigne de la vitalité de la communauté TEX. Nous y listerons la grande majorité des packages ou classes récemment apparus ainsi que parfois, parmi ceux « simplement » mis à jour, certains qui méritent à notre sens d'être signalés. Nous ne nous interdirons pas, le cas échéant, d'en mentionner de plus anciens, soit parce qu'ils nous semblent injustement méconnus, soit parce qu'ils sont les fruits de contributeurs francophones. Au sujet de la francophonie, nous signalons au moyen du logo les travaux de francophones.*

*Enfin, nous avons à cœur d'illustrer ces pages par des exemples. La plupart sont dûs aux auteurs des packages eux-mêmes : nous les avons trouvés dans leurs documentations et nous en publions le code en regard du résultat. Mais ce code est parfois trop long pour être publié en ces pages, auquel cas seul le résultat est utilisé ; il est néanmoins facile à trouver dans la documentation du package en question.*

## **Nouveautés**

Pour la rubrique du présent numéro, nous listons la plupart des nouveautés, classées par ordre chronologique, apparues depuis la précédente *Lettre*, numérotée 45 et parue le 20 mai 2022.

#### **Mai 2022**

[srbtiks](https://ctan.org/pkg/srbtiks) **:** est sorti le 16, soit avant la date de sortie de la *Lettre* 45 mais son contenu était déjà figé. Nous présentons nos excuses aux auteurs de ce package pour ne pas en avoir signalé l'existence dans la précédente *Lettre*. [srbtiks](https://ctan.org/pkg/srbtiks) permet la saisie de texte en langues serbe et macédonienne dans une translittération utilisant les caractères latins pour les obtenir en cyrillique serbo-croate grâce aux fontes du [stix2-type1](https://ctan.org/pkg/stix2-type1).

```
1 % \usepackage{srbtiks}
```
- 2 *% \usepackage[serbian]{babel}*
- 3 Ovo je tekst napisan ćirilicom.

# Ово је текст написан ћирилицом.

- [simpleicons](https://ctan.org/pkg/simpleicons) **:** fournit un ensemble très conséquent d'icônes assez cohérent, sobre et en noir et blanc. Cet ensemble vient du site <https://simpleicons.org> qui répertorie 2332 icônes au format [SVG.](#page-47-15)
- [sidenotesplus](https://ctan.org/pkg/sidenotesplus) **:** permet de placer des notes, des tables, etc. dans la marge. Ce package fournit un mécanisme pour étendre le corps de texte dans les marges. Les objets placés dans les marges peuvent être fixes ou flottants. L'auteur procure aux utilisateurs de BibETEX des commandes pour placer des références marginales.
- [symbats3](https://ctan.org/pkg/symbats3) **:** permet d'incorporer des glyphes de la fonte Feòrag's OpenType Symbats3 qui fournit des symboles néo-païens ainsi que les alphabets runique et ogham. La fonte elle-même doit être téléchargée depuisle [site de Feòrag.](https://www.feorag.com/freestuff/symbats.html)
- [fixdif](https://ctan.org/pkg/fixdif) **:** redéfinit la commande \d qui, en mode mathématique uniquement, permet d'écrire l'opérateur de dérivation et différentiation avec un meilleur espacement. Hors mode mathématique la commande conserve sa définition habituelle (point souscrit). Le package fournit également une interface pour définir des opérateurs différentiels du même genre. Le package est utilisable avec tous les moteurs T<sub>E</sub>X et est compatible avec le package [unicode-math](https://ctan.org/pkg/unicode-math).
- [prettytok](https://ctan.org/pkg/prettytok) **:** vise à aider le débogage de code en fournissant une commande qui écrit une liste de lexèmes (*token*) dans un fichier .html créé automatiquement lors de la compilation du document.
- [beamerthemeAmurmaple](https://ctan.org/pkg/beamerthemeAmurmaple) **:** un thème pour présentations avec [beamer](https://ctan.org/pkg/beamer) créé par Maxime Chupin. On notera la présence, discrète et optionnelle, d'une jauge indiquant la progression dans la présentation, ainsi que l'option faisant appel à [luamesh](https://ctan.org/pkg/luamesh) générant des maillages de Delaunay en fond de certaines diapositives. De plus, le package propose trois thèmes de couleurs.

#### **Juin 2022**

- [multifootnote](https://ctan.org/pkg/multifootnote) **:** permet de renvoyer plusieurs fois à la même note en bas de page, note qui sera précédée de la liste des numéros ou des symboles qui y renvoient.
- [csassignments](https://ctan.org/pkg/csassignments) **:** une classe basée sur la classe article pour rédiger des sujets de devoir, spécialement en informatique mais facilement extensible à d'autres sujets. Elle comporte, en autres, des macros pour la gestion de la notation (calcul du nombre de points, barème, etc.). L'auteur espère voir cette classe utilisée dans des processus automatiques de production de documents pédagogiques.
- [latex-lab](https://ctan.org/pkg/latex-lab) **:** fourni par la *LATEX-team*, concerne, pour reprendre les mots de l'équipe des développeurs de LATEX, les utilisateurs *aventureux* en leur donnant accès à des fonctionnalités du noyau en voie de stabilisation. À bon entendeur…
- [showkerning](https://ctan.org/pkg/showkerning) : requiert LuaET<sub>EX</sub> pour placer dans le document des barres de couleur indiquant les approches (*kerning*).
- [showhyphenation](https://ctan.org/pkg/showhyphenation) : requiert LuaET<sub>EX</sub> pour placer dans le document des marques indiquant les points de coupure de mot (*hyphenation*).
- [spacekern](https://ctan.org/pkg/spacekern) : requiert LuaLT<sub>E</sub>X et fournit deux macros pour saisir des espaces sécables ou insécables en ne perturbant pas le calcul des coupures de mots et des approches.
- [ligtype](https://ctan.org/pkg/ligtype) : requiert Lua<sup>ET</sup>EX et permet de désactiver les ligatures automatiques classiques suivant un jeu de règles (par défaut adaptées à la langue allemande).
- [magicwatermark](https://ctan.org/pkg/magicwatermark) **:** permet d'insérer des filigranes (en anglais, *watermark*) dans un document. Ce package dispose de documentations en anglais et en mandarin. Il fonctionne avec ETEX3.
- [simples-matrices](https://ctan.org/pkg/simples-matrices) **:** permet, comme son nom l'indique, de créer des matrices en toute simplicité. Ce package, qui dispose de documentations en français et en anglais, est l'œuvre d'Yvon Henel, qui est trésorier adjoint de l'association. La rédaction de la *Lettre* ignore si Yvon utilise des matrices pour les comptes de GUTenberg.

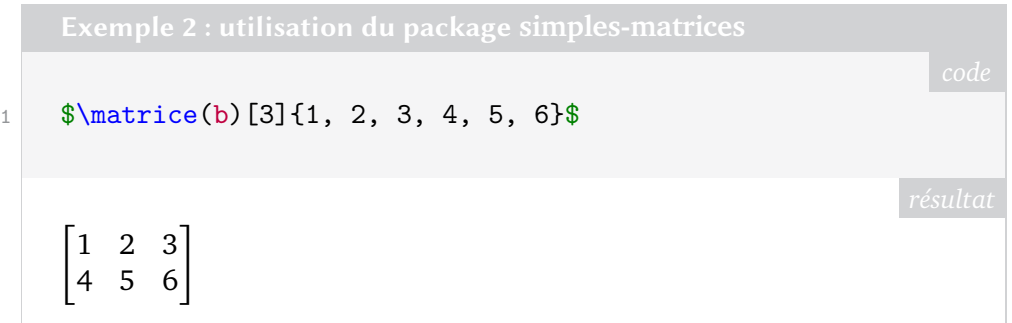

- [cprotectinside](https://ctan.org/pkg/cprotectinside) **:** permet d'utiliser des commandes de style *verbatim* dans un paramètre quelconque et à n'importe quelle profondeur.
- [dvisirule](https://ctan.org/pkg/dvisirule) **:** permet de fusionner les réglures horizontales ou verticales dans un tableau qui seraient involontairement redondantes. Les commandes ETFX font appel à une série de scripts en *shell* et *awk*.
- [multiple-choice](https://ctan.org/pkg/multiple-choice) **:** fournit un environnement choices de type *liste* dont les articles (*item*) sont les choix du QCM. La présentation des choix est adaptée automatiquement en fonction de leur tailles.
- [familytree](https://ctan.org/pkg/familytree) **:** construit des arbres généalogiques *à la japonaise*. La documentation est disponible en anglais et japonais et présente trois fichiers d'exemples.
- [lt3luabridge](https://ctan.org/pkg/lt3luabridge) : permet d'exécuter du code Lua avec n'importe quel moteur T<sub>F</sub>X si on autorise l'exécution de programmes externes.
- [hideanswer](https://ctan.org/pkg/hideanswer) **:** permet de composer aisément des exercices avec ou sans leurs réponses, à l'aide d'un simple environnement les faisant apparaître ou non.
- [inlinelabel](https://ctan.org/pkg/inlinelabel) **:** permet de numéroter des équations en mode mathématique simple, c'est-à-dire, dans le texte courant.
- [asternote](https://ctan.org/pkg/asternote) **:** permet d'annoter un texte à l'aide d'étoiles, ce qui est très utile en japonais.
- [jpnedumathsymbols](https://ctan.org/pkg/jpnedumathsymbols) **:** présente les équations d'une manière adaptée à la langue japonaise.
- [jpneduenumerate](https://ctan.org/pkg/jpneduenumerate) **:** analogue au précédent pour les énumérations.

#### **Juillet 2022**

- [lt3rawobjects](https://ctan.org/pkg/lt3rawobjects) **:** fournit un mécanisme, en [expl3](https://ctan.org/pkg/expl3), pour créer des *objets* similaires aux *structures* du langage C. L'auteur prévient du caractère de *bas niveau* des commandes disponibles.
- [precattl](https://ctan.org/pkg/precattl) **:** simplifie l'écriture de code contenant des lexèmes (*token*) ayant un *catcode* particulier.
- [saveenv](https://ctan.org/pkg/saveenv) **:** est un nouveau package permettant de créer ses propres environnements *verbatim*. Sans rentrer dans les détails, celui-ci est bien adapté à ETEX3, et fonctionne avec toutes les valeurs de \endlinechar. Son environnement principal permet de stocker le contenu de celui-ci.
- [rescansync](https://ctan.org/pkg/rescansync) **:** s'articule avec le package précédent puisqu'il permet d'exécuter du code sauvegardé par un environnement.
- [flexipage](https://ctan.org/pkg/flexipage) **:** permet facilement de changer de géométrie de page en cours de document.
- [ndsu-thesis-2022](https://ctan.org/pkg/ndsu-thesis-2022) **:** permet de composer des documents conformes aux exigences del['Université de l'État du Dakota du Nord.](https://fr.wikipedia.org/wiki/Université_du_Dakota_du_Nord) Cette classe fait suite à la classe [ndsu-thesis](https://ctan.org/pkg/ndsu-thesis), qu'elle complète et ré-actualise. Heureux soient les thésards de cette université : ils disposent pour cette classe d'une documentation détaillée.
- [texlive-dummy-fedora](https://ctan.org/pkg/texlive-dummy-fedora) **:** vise à satisfaire les dépendances logicielles du gestionnaire de paquets rpm tel qu'utilisé par la distribution [Fedora.](https://fr.wikipedia.org/wiki/Fedora_Linux)
- [tkzexample](https://ctan.org/pkg/tkzexample) **:** permet d'afficher le code et les exemples. Il a été rédigé par Alain Matthes pour composer la documentation de son [tkz- euclide](https://ctan.org/pkg/tkz- euclide). Rappelons que le site [TikZ.fr](https://tikz.fr) est consacré au travail d'Alain (voir l'article page [22](#page-21-0) que Stefan Kottwitz consacre à l'hébergement de différents sites d'information).
- [yfonts-otf](https://ctan.org/pkg/yfonts-otf) **:** est la version Open Type des fontes gothiques [yfrak](https://ctan.org/pkg/yfrak), [ygoth](https://ctan.org/pkg/ygoth) et [yswab](https://ctan.org/pkg/yswab) dessinées avec METAFONT par Yannis Haralambous. Ce package est dû à Daniel Flipo.
	- [wrapstuff](https://ctan.org/pkg/wrapstuff) **:** permet de faire couler le texte autour d'une figure. La documentation de ce package, qui utilise les récentes définitions de paragraphe de ETEX3, n'est malheureusement disponible qu'en mandarin.
	- [tikzfill](https://ctan.org/pkg/tikzfill) **:** permet de remplir aisément des figures [TIKZ](#page-47-16) avec des images et des motifs. Ce package est doté d'une documentation détaillée en anglais.

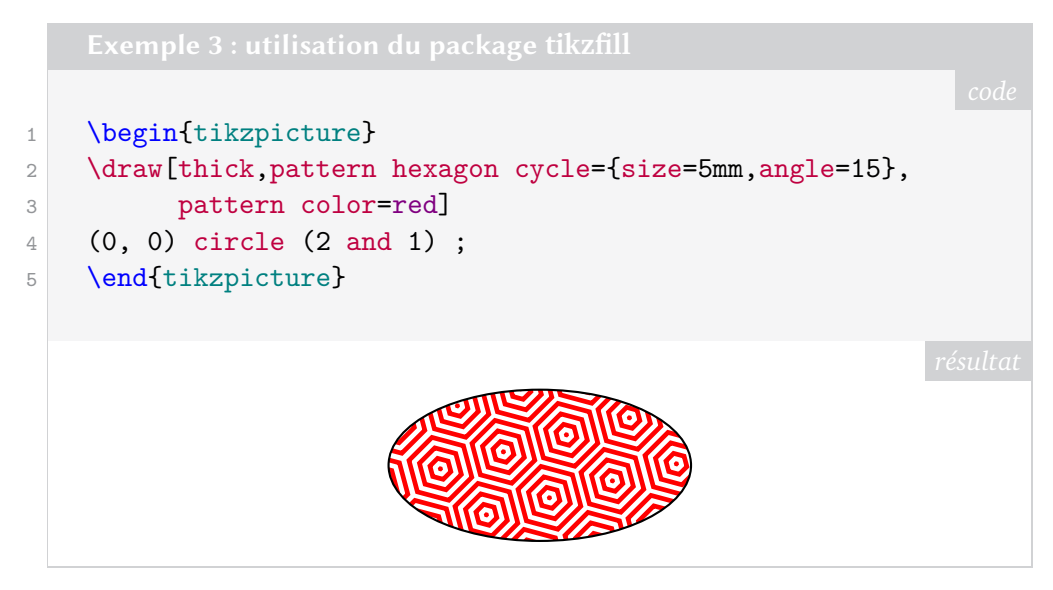

- [figput](https://ctan.org/pkg/figput) **:** permet de créer des [PDF](#page-47-11) interactifs, comme on le voit [ici.](https://rsfairman.github.io/figput-example) Précisons que ces documents sont statiques, mais que leur visualisation via un navigateur Internet les rend interactifs.
- [kfupm-math-exam](https://ctan.org/pkg/kfupm-math-exam) **:** permet de composer des exercices mathématiques ; ce package, issu del['Université du roi Fahd du Pétrole et des Mines,](https://fr.wikipedia.org/wiki/Université_du_roi_Fahd_du_Pétrole_et_des_Mines) sise à Dhahran, en Arabie Saoudite, ne dispose hélas que d'une documentation très succincte.

[scripture](https://ctan.org/pkg/scripture) **:** fournit différentes macros permettant de composer des citations bibliques.

- [exam-zh](https://ctan.org/pkg/exam-zh) **:** permet de rédiger des énoncés en mandarin. Comme l'indique l'auteur, les classes telles que [exam](https://ctan.org/pkg/exam) ou [bhcexam](https://ctan.org/pkg/bhcexam) ne sont pas très adaptées à cette langue, d'où ce package spécifique. Il dispose d'une abondante documentation.
- [hfutthesis](https://ctan.org/pkg/hfutthesis) **:** permet de composer une thèse selon les recommandations del['Université](https://en.wikipedia.org/wiki/Hefei_University_of_Technology) [de technologie](https://en.wikipedia.org/wiki/Hefei_University_of_Technology) de [Hefei,](https://fr.wikipedia.org/wiki/Hefei) localité chinoise de neuf millions d'habitants.

#### **Août 2022**

[customdice](https://ctan.org/pkg/customdice) **:** permet de composer aisément des dés à jouer et d'en contrôler l'apparence.

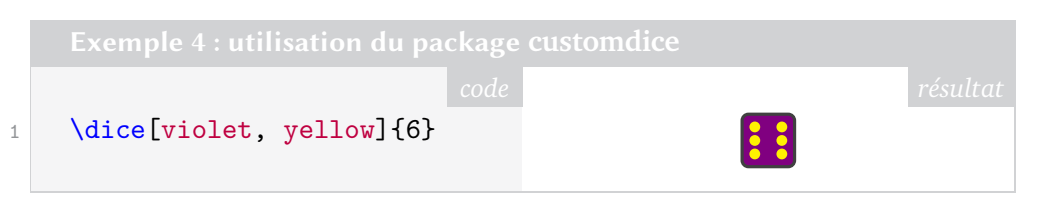

- [hereapplies](https://ctan.org/pkg/hereapplies) **:** permet de collecter des labels et des références croisées. Il peut être utilisé comme le montre sa documentation pour créer des glossaires informels permettant d'identifier des *concepts* et de marquer les endroits du document où ils s'appliquent.
- [transparent-io](https://ctan.org/pkg/transparent-io) **:** est un package plain TEX pour utilisateurs et utilisatrices avancés. Il fournit des commandes permettant, en un sens, de sécuriser les mécanismes de lecture et d'écriture de fichiers de T<sub>E</sub>X, pour les faire approuver à l'exécution du code.
- [tikz-ext](https://ctan.org/pkg/tikz-ext) : est une impressionnante collection de bibliothèques TikZ. Jeter un œil à sa documentation est réjouissant !
- [fancyqr](https://ctan.org/pkg/fancyqr) **:** permet d'ajouter de la fantaisie dans les qr-codes, notamment inclusion d'image au centre et utilisation de dégradé de couleurs. Ce package s'appuie sur [qrcode](https://ctan.org/pkg/qrcode).
- [biber-ms](https://ctan.org/pkg/biber-ms) **:** est l'extension *multiscript* de biber pour être utilisée avec le package [biblatex-ms](https://ctan.org/pkg/biblatex-ms) développé pour résoudre les problèmes de [biblatex](https://ctan.org/pkg/biblatex) survenant lors de la création de bibliographies multilingues.
- [biber-ms-linux](https://ctan.org/pkg/biber-ms-linux) **:** fournit le binaire pour GNU/Linux de [biber-ms](https://ctan.org/pkg/biber-ms).
- [biber-ms-windows](https://ctan.org/pkg/biber-ms-windows) **:** fournit le binaire pour Windows de [biber-ms](https://ctan.org/pkg/biber-ms).
- [biber-ms-macos](https://ctan.org/pkg/biber-ms-macos) **:** fournit le binaire pour macOS de [biber-ms](https://ctan.org/pkg/biber-ms).
- [swungdash](https://ctan.org/pkg/swungdash) **:** fournit une commande pour composer le caractère *swung dash*, sorte de tilde allongée de code Unicode U+2053<sup>32</sup>, qui comme son nom l'indique<sup>33</sup> est un tiret particulier utilisé dans la composition des dictionnaires anglophones (au moins).
- [tikzpingus](https://ctan.org/pkg/tikzpingus) **:** permet de… nul ne sait à quoi sert ce package.
- [luaquotes](https://ctan.org/pkg/luaquotes) **:** permet de guillemetter automatiquement dans les règles de la langue courante à partir des entrées "" et '' en anglais, en français et en allemand.
- [beamertheme-tcolorbox](https://ctan.org/pkg/beamertheme-tcolorbox) **:** est un thème [beamer](https://ctan.org/pkg/beamer) pour lequel les blocs standards sont produits avec le package [tcolorbox](https://ctan.org/pkg/tcolorbox).

<span id="page-17-0"></span><sup>32.</sup> Que la fonte *XCharter* utilisée pour cette *Lettre* ne fournit pas.

<span id="page-17-1"></span><sup>33.</sup> *Dash* signifie « tiret » en anglais.

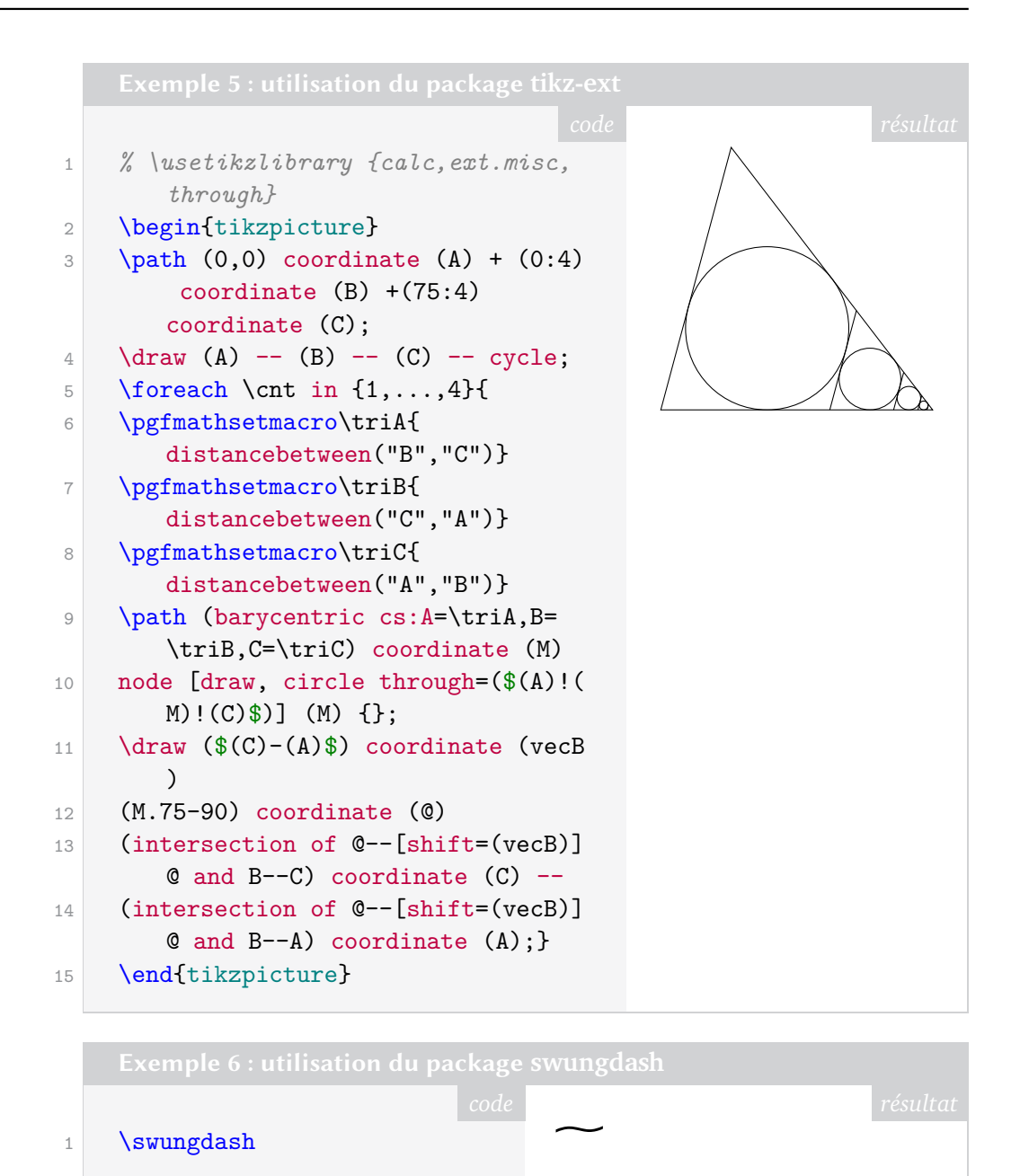

- [langnames](https://ctan.org/pkg/langnames) **:** fournit des commandes permettant de composer le nom de langues de façon cohérentes pour les publications scientifiques. On a ainsi trois commandes principales du package \lname qui écrit le nom de la langue grâce au code [ISO,](#page-47-14) \liso qui compose le nom de la langue et son code ISO entre parenthèse, \lfam qui compose le nom de la langue ainsi que sa famille entre parenthèse. Ce package est pour l'anglais.
- [texaccents](https://ctan.org/pkg/texaccents) **:** convertit en caractères unicodes des caractères accentués composés de plusieurs œils, tels que \={a} ; alors que le code originel plaçait le macron sur le « a » bas-de-casse, ce package remplace cet assemblage par le caractère unicode précomposé « ā » (U+0101).

#### **Septembre 2022**

[darkmode](https://ctan.org/pkg/darkmode) **:** permet la création de documents destinés à être visionnés sur fond noir.

[democodetools](https://ctan.org/pkg/democodetools) : permet de présenter du code ET<sub>EX</sub> dans un but pédagogique. Le manuel de ce package est composé avec la classe [ufrgscca](https://ctan.org/pkg/ufrgscca), et le résultat est remarquable de lisibilité.

- [ufrgscca](https://ctan.org/pkg/ufrgscca) **:** permet aux étudiants en systèmes de contrôle et automatique (*Curso de Controle e Automação*, cca) de premier cycle de l'école d'ingénieurs (*Escola de Engenharia*,EE) de l['Université fédérale du Rio Grande do Sul](https://fr.wikipedia.org/wiki/Université_fédérale_du_Rio_Grande_do_Sul) (UFRGS<sup>34</sup>), sise dans la sympathique ville de Porto Alegre, au Brésil, de composer des documents selon les recommandations de l'association brésilienne de normalisation (*Associação Brasileira de Normas Técnicas*, abnt). Heureux sont ces étudiants : la documentation de ce méta-package<sup>35</sup> est aussi élégante que détaillée.
- [se2thesis](https://ctan.org/pkg/se2thesis) **:** permet de rédiger une thèse selon les recommandations de l'Université de Passau, en Bavière. Ce package dispose d'une documentation de 40 pages.
- [textcsc](https://ctan.org/pkg/textcsc) **:** permet de composer des petites capitales à partir d'un texte saisi en capitales. L'auteur du package explique que cette fonctionnalité peut se révéler utile lorsque l'on copie-colle un texte pré-existant.
- [ppt-slides](https://ctan.org/pkg/ppt-slides) **:** permet de créer des présentations imitant celles créées par un logiciel propriétaire bien connu.
- [wheelchart](https://ctan.org/pkg/wheelchart) **:** permet de créer facilement des diagrammes en camembert. Ce package fonctionne avec TIKZ et dispose d'une documentation très détaillée.
- [biber-linux-musl](https://ctan.org/pkg/biber-linux-musl) **:** qui est le portage de biber sur [GNU/Linux](https://en.wikipedia.org/wiki/Musl)-MUSL.
- [luatruthtable](https://ctan.org/pkg/luatruthtable) : permet, en utilisant Lua de LuaLTEX, de générer facilement (automatiquement) des tables de vérité.
- **Q** [piton](https://ctan.org/pkg/piton) : propose des outils pour composer du code Python avec une coloration syntaxique en utilisant la bibliothèque Lua LPeg. L'extension [piton](https://ctan.org/pkg/piton) nécessite l'emploi de LuaLTEX. La documentation est en anglais et en français !
	- [photobook](https://ctan.org/pkg/photobook) **:** est une classe, basée sur la classe [book](https://ctan.org/pkg/book) pour composer des livres dont le contenu est principalement des visuels et des images. On peut regretter le manque d'exemple dans la documentation.
	- [opencolor](https://ctan.org/pkg/opencolor) **:** fournit les 130 couleurs de la bibliothèque *[Open Color](https://yeun.github.io/open-color)* (en hexadécimal). La bibliothèque *Open Color* a pour but de fournir une sélection de couleurs optimisées pour le *design* d'interfaces utilisateurs. Ce package dépend exclusivement d'[xcolor](https://ctan.org/pkg/xcolor).
	- [udes-genie-these](https://ctan.org/pkg/udes-genie-these) **:** est une classe pour composer les différents rapports et thèses à la faculté de génie de l'Université de Sherbrooke, au Québec (Canada). La documentation est en français !
	- [chemobabel](https://ctan.org/pkg/chemobabel) **:** fournit des outils pour convertir et inclure des graphiques de structures chimiques à partir de nombreux formats (*ChemDraw*, *MDL* ou *SMILES*). Ce package utilise les programmes externes obabel, inkscape, rsvg-convert, pdfcrop avec le mécanisme de --shell-escape.
	- [abspos](https://ctan.org/pkg/abspos) **:** permet de placer du contenu à une position absolue, ancré à une partie spécifiée du contenu (*anchor*), de façon similaire au fonctionnement des nœuds en TIKZ , mais sans utiliser la stratégie à deux passes de TIKZ . Il évite également de perturber l'ordre des superpositions avec [beamer](https://ctan.org/pkg/beamer), ce qui se produit lorsqu'on utilise le package [textpos](https://ctan.org/pkg/textpos) avec l'option overlay.
- [colorframed](https://ctan.org/pkg/colorframed) **:** corrige les problèmes de perte de couleur qui se produisent dans les environnements du package [framed](https://ctan.org/pkg/framed).

<span id="page-19-0"></span><sup>34.</sup> On aura remarqué la prolifération de sigles, qui explique le nom difficilement prononçable de ce package : [ufrgscca](https://ctan.org/pkg/ufrgscca).

<span id="page-19-1"></span><sup>35.</sup> Le package [ufrgscca](https://ctan.org/pkg/ufrgscca) contient en effet une classe et différents packages pouvant être utilisés indépendamment.

- [wargame](https://ctan.org/pkg/wargame) **:** fournit des outils pour la composition de manuels, de tableaux et de pions pour les jeux de plateau de guerre (*wargames*), avec notamment des plateaux aux pavages hexagonaux, des terrains, des villes, des rivières, des routes, des montagnes, etc.
- [jobname-suffix](https://ctan.org/pkg/jobname-suffix) **:** permet de compiler un document différemment suivant le nom du document (appelé jobname en TEX). Par exemple, cela permet d'avoir un fichier exam-enonce.tex et un fichier exam-correction.tex qui appellent le même code source (par exemple avec un \input) mais qui le traitent différemment, par exemple pour ajouter la correction dans le PDF produit avec le fichier exam-correction.tex.
- [abntexto](https://ctan.org/pkg/abntexto) **:** est une classe créée pour les étudiants brésiliens pour produire des documents conformes aux standards de *Associação Brasileira de Normas Técnicas*  $(ABNT)$ .
- [neo-euler](https://ctan.org/pkg/neo-euler) **:** fournit une version OpenType de la police mathématique Euler de Hermann Zapf. Elle est la continuation, par Daniel Flipo, du projet Euler initié par Khaled Hosny en 2009 et abandonné en 2016.

Un fichier de style neo-euler.sty est fourni en remplacement du package [eulervm](https://ctan.org/pkg/eulervm) pour les utilisateurs de Lual⁄FI<sub>E</sub>X et X<del>al⁄</del>FI<sub>E</sub>X qui fournit une configuration pour utiliser la famille de polices mathématiques [neo-euler](https://ctan.org/pkg/neo-euler) del['AMS.](#page-47-17) « *La philosophie sous-jacente de la conception de neo-euler de Zapf était de capturer la saveur des mathématiques telle qu'elle pourrait être écrite par un mathématicien ayant une excellente écriture.* »

#### **Octobre 2022**

- [mathtrip](https://ctan.org/pkg/mathtrip): est un document PDF (produit par LuaLTEX ou XELEX) qui est une copie (avec quelques ajouts) du document [https://www.tug.org/texshowcase/ch](https://www.tug.org/texshowcase/cheat.pdf) [eat.pdf](https://www.tug.org/texshowcase/cheat.pdf) (un ensemble de formules et notations mathématiques utiles dans la vie de tous les jours). Le but était de tester les fontes mathématiques Unicode et l'intégration d'Unicode à TEX avec LuaTEX et X<sub>T</sub>IEX, le passage de plain TEX à LATEX rendant la programmation plus simple pour l'auteur du package.
	- **[japanese-mathformulas](https://ctan.org/pkg/japanese-mathformulas) :** permet de composer avec LuaLT<sub>E</sub>X des formules mathématiques en japonais.
	- [coolfn](https://ctan.org/pkg/coolfn) **:** permet de composer des notes en bas de page comprenant de longues citations — par exemple de textes juridiques.
	- [ctan-bibdata](https://ctan.org/pkg/ctan-bibdata) **:** regroupe la totalité des références bibliographiques des packages disponibles sur le CTAN. Cet outil sera mis à jour quotidiennement.
	- [gitstatus](https://ctan.org/pkg/gitstatus) **:** extrait des informations du dépôt Git dans lequel figure un fichier source .tex pour les y intégrer.

#### **Comment soi-même veiller technologiquement ?**

Pour être tenu informé en « temps réel » des nouveautés et mises à jour du CTAN, on peut par exemple consulter régulièrement la page <https://www.ctan.org/ctan-ann> ou, mieux, s'abonner aux flux ou à la liste CTAN-ann qui y sont mentionnés. Il est alors toutefois à noter que, si les nouveautés sont effectivement toutes signalées, les mises à jour ne le sont en revanche que si leurs auteurs ont estimé que l'annonce se justifiait.

Patrick Bideault, Maxime Chupin & Yvon Henel

# $\mathcal{L}$  LES SERVEURS DE **dante**

<span id="page-21-0"></span>*Nous publions ce texte de Stefan Kottwitz, avec son accord, paru en juin dans* Die TeXnische Komödie, la revue de *dante*, le groupe germanophone. Il nous semble utile *de le porter à la connaissance du lectorat de la* Lettre *pour deux raisons. D'une part, il montre l'utilité du travail fourni par une association : celui-ci profite à toute la communauté. D'autre part, il rappellera aux utilisateurs du forum de questions et réponses [TeXnique.fr](https://texnique.fr) que c'est grâce à Stefan Kottwitz que ce forum est hébergé. Qu'il en soit ici remercié.*

Depuis plusieurs années, dante exploite deux serveurs qui fournissent des services liés à LATEX. Je vais décrire ici ce que recèlent ces serveurs et comment leur mise en service a été effectuée.

Les deux serveurs se trouvent dans deux centres informatiques de hetzner.de. Ils fonctionnent sous Debian GNU/Linux avec virtualisation par Xen : les services mentionnés ci-dessous tournent sur plusieurs machines virtuelles, ceci pour qu'ils soient indépendants les uns des autres et disposent d'une maintenance dédiée.

Les serveurs se sauvegardent mutuellement d'une part, et d'autre part sur un espace de sauvegarde externe.

Lors des mises à niveau ou des migrations de sous-serveurs, l'autre serveur est utilisé pour la réinstallation.

Voici quelques spécifications des deux serveurs :

- Intel Xeon E5-1650V3 six-core, 8 téraoctets de disques durs, 256 gigaoctets de [RAM](#page-47-18);
- Intel i7-920 quad-core, 2 téraoctets de disques durs, 48 gigaoctets de RAM.

Tous deux disposent d'une connexion réseau de 1 Gbit/s, d'un volume de trafic illimité et d'une zone de sauvegarde hors site. L'hébergement de ce matériel avec les services associés coûte actuellement 104 € ou 59 € par mois chez Hetzner, plus les frais pour les adresses [IP](#page-47-19) et les enregistrements [DNS.](#page-47-20) Fait inhabituel, j'ai pris possession du premier de ces serveurs lors d'enchères inversées : le fournisseur d'accès proposait des machines déjà utilisées mais délaissées par leurs locataires précédents. Il les offrait à un prix de location mensuel que, lors des enchères, il baissait petit à petit jusqu'à ce que quelqu'un s'en empare, ce qui m'a permis d'obtenir un prix relativement bas.

On aurait pu utiliser des serveurs dédiés d'ovh par exemple, mais dès que l'on a des paramètres comme 256 gigaoctets de RAM, cela devient cher.

dante soutient le projet en prenant en charge le loyer mensuel et les frais des serveurs. Les coûts des domaines ne sont pas inclus.

Maintenant, parlons des services hébergés sur ces deux serveurs.

# **Forums Internet**

[LaTeX.org](https://latex.org) est un forum Internet international en langue anglaise de facture classique. Le développeur de TeXnicCenter<sup>36</sup>, Sven Wiegand, l'a fondé sous le nom de [LaTe](LaTeX-Community.org) [X-Community.org](LaTeX-Community.org) en 2007, je l'ai rejoint en 2008 en tant que modérateur, puis j'ai repris l'administration en 2012 et je l'ai déménagé sur mon propre serveur. En 2017, j'ai pu acquérir le domaine <LaTeX.org> et c'est le nom que porte désormais le forum. Il

<span id="page-21-1"></span><sup>36.</sup> TeXnicCenter est un environnement de développement intégré pour ETPX sous Windows.

recèle à présent 99 000 contributions, soit 25 000 sujets, postés par 17 000 utilisateurs. Les débats par fils de discussion y sont très vivants.

[goLaTeX.de](https://golatex.de) a été fondé en tant que forum germanophone par Johannes Ähling en 2008. En 2015, j'ai repris le poste d'administrateur pour renouveler le logiciel et j'ai reconstruit le forum. Jusqu'à présent, 8700 utilisateurs y ont écrit sur 21 000 sujets, soit plus de 108 000 contributions.

[TeXwelt.de](https://texwelt.de) est un forum de questions-réponses que j'ai lancé en 2013, en tant que pendant germanophone de StackExchange ; je souhaitais essayer ce format de questions-réponses et le proposer aux utilisateurs germanophones. Depuis lors, 3700 questions et 4200 réponses y ont été rédigées par 1300 utilisateurs. J'aimerais à présent passer au logiciel Askbot ou à une autre alternative <sup>37</sup>, peut-être quelqu'un peut-il m'aider ?

[TeXnique.fr](https://texnique.fr) est né en 2016 ; ce projet, réalisé conjointement avec Patrick Bideault et Denis Bitouzé et avec le soutien du groupe français GUTenberg, est un site francophone de questions-réponses sur ETEX. Jusqu'à présent, 400 utilisateurs y ont écrit 1200 questions et 1600 réponses.

Chacun de ces forums dispose d'un compilateur en ligne intégré qui permet de lancer la compilation des exemples de code qui y sont proposés d'un simple clic et d'en visualiser immédiatement le résultat en [PDF.](#page-47-11) En outre, il est possible d'éditer en ligne le code présent dans les contributions, et ainsi tester directement ses propres modifications.

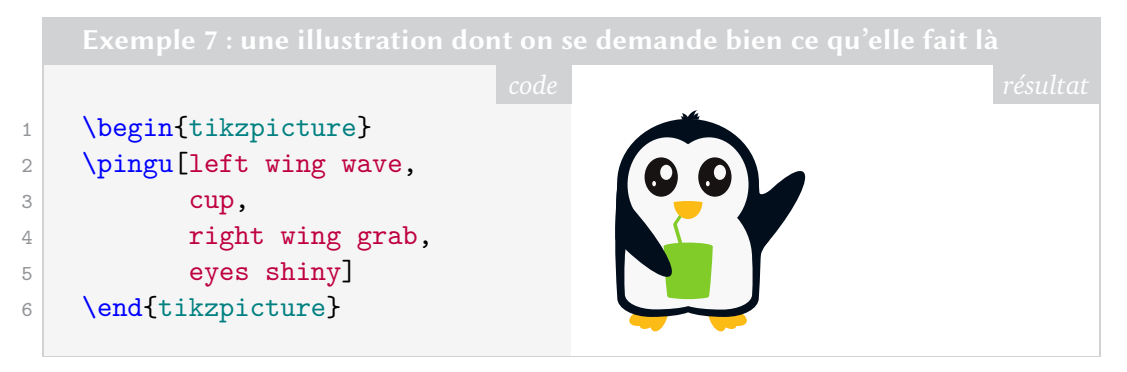

# **Outils EIEX**

[TeXlive.net](https://texlive.net) est le compilateur en ligne mentionné ci-dessus. Il a été développé par David Carlisle et a d'abord été utilisé par [LearnLaTeX.org](https://www.learnlatex.org) sur une petite instance [AWS](#page-47-21)<sup>38</sup> gratuite. Lorsque cela n'a plus été possible, nous l'avons déplacé sur un serveur financé par dante. Ce service fonctionne avec une distribution T<sub>EX</sub> Live à jour, avec tous ses packages et outils comme BIBTEX, biber, makeindex. Chaque jour, environ 2000 utilisateurs compilent entre 3000 et 4000 documents, ce qui permet de dépasser, sur une année, le chiffre d'un million de documents générés. Cela s'explique aussi par le fait que [TeXlive.net](https://texlive.net) est présent dans les forums mentionnés ci-dessus, ainsi que dans les services mentionnés ci-après, blogs, wikis, galeries et sites de [FAQ.](#page-47-8)

[TeXdoc.org](https://texdoc.org/index.html) est la version en ligne de texdoc. Il a été lancé en 2014 sous le nom de texdoc.net avec un *front-end* écrit par Paulo Cereda, afin de permettre aux utilisateurs d'[Overleaf](https://www.overleaf.com) ne disposant pas de documentation, ou consultant des forums sur un

<span id="page-22-0"></span><sup>37.</sup> [NDLR](#page-47-13) Ce changement de logiciel est rendu nécessaire par le manque de maintenance du système de gestion de contenu faisant fonctionner ce forum.

<span id="page-22-1"></span><sup>38.</sup> Un des plus grands acteurs mondiaux des services de *cloud computing*.

smartphone, par exemple en déplacement, d'accéder facilement à la documentation TEX en ligne. Et cela via une simple recherche standard, ou par des liens standardisés etl['API](#page-47-22) des forums. Il fonctionne désormais comme un conteneur Docker qui continue à être développé par le projet *Island of TEX*.

[CTAN.net](https://ctan.net) est un miroir de [CTAN](#page-47-2) que j'ai installé en 2018, tout simplement parce que les serveurs dont je disposais avaient la capacité de l'héberger. Il était donc logique de créer ce miroir, ceci afin de répartir et d'accélérer la charge de travail du serveur principal. Et comme le dit Michael Doob : « Avoir un… miroir CTAN changera votre vie. »

[LaTeX2e.org](https://latex2e.org) est un miroir du *EI<sub>I</sub>X* 2<sub>6</sub> Unofficial Reference Manual de [latexref.xyz](http://latexref.xyz), tout simplement parce que, plus il y en aura, mieux ce sera.

## **Wikis & FAQ**

[TeXfragen.de](https://texfragen.de), une nouvelle FAQ TEX sous la forme d'un wiki, a été lancé par Patrick Gundlach, et de nombreux contributeurs en ont augmenté le contenu. En 2017, j'ai repris ce site en tant qu'administrateur et j'y ai ajouté, entre autres, une sélection des meilleures réponses de [TeXwelt.de](https://texwelt.de) ainsi que la compilation en ligne, comme sur les autres sites.

[goLaTeX.de/wiki](https://golatex.de/wiki/index.php/Hauptseite) est un autre wiki en langue allemande ; y sont décrites les commandes ETFX et explicité le fonctionnement des packages. Ce site fournit également des exemples compilables en ligne.

[LaTeX.net.br](http://latex.net.br) est une version brésilio-portugaise de la FAQ TEX classique. J'ai participé à sa traduction et je l'ai mise en ligne en 2018, à l'occasion du congrès [TUG](#page-47-5) à Rio de Janeiro ; faute de soutien, je ne l'ai pas développée par la suite. Elle est néanmoins toujours en ligne.

[TeXfaq.org](https://texfaq.org) était la FAQ originale www.tex.ac.uk, rédigée par Robin Fairbairns et de nombreux contributeurs. Il arriva que celle-ci ne puisse plus être hébergée à Cambridge : j'ai donc repris sa gestion en 2015, avec l'aide de Joseph Wright et David Carlisle. J'ai hébergé cette FAQ jusqu'à récemment, mais elle est désormais transférée sur GitHub. Nous avons eu à changer de nom de domaine, et maintenant même la redirection depuis www.tex.ac.uk ne fonctionne plus ; je n'ai pu conserver que la partie centrale [tex.ac](https://tex.ac).

## **Blogs**

Les développeurs ET<sub>E</sub>X, les auteurs et les utilisateurs utilisent les blogs pour publier de temps en temps des articles sur leurs propres projets, leurs expériences ou les nouveautés du monde T<sub>E</sub>X. Les blogs suivants fonctionnent sur les serveurs de dante.

[LaTeX.net](https://latex.net) a commencé comme une série d'articles au sein de la section *KnowHow* (*Comment faire*, en anglais) sur [LaTeX-Community.org](https://latex.org/forum). Ces articles y sont regroupés depuis de nombreuses années et à présent, ce site sert principalement de blog ; on y trouve l'actualité récente.

[TeX-Talk.net](https://tex-talk.net) est le blog communautaire de [TeX Stackexchange](https://tex.stackexchange.com/). Il fonctionnait sous le domaine tex.blogoverflow.com et a été arrêté par StackExchange en 2016. En tant que modérateur chez StackExchange, je me suis efforcé de le préserver, et c'est ainsi que le contenu m'a été transmis, de manière à ce qu'il reste disponible sous un nouveau nom. Dans ce site, la partie contenant [vingt interviews](https://tex-talk.net/category/tex-sx/interviews) d'utilisateurs bien

connus de [TeX.SE](https://tex.stackexchange.com/) est très intéressante ; ces entretiens sont très fouillés et ont été effectués par la communauté.

[TeX.my](https://tex.my) est le blog d'un groupe d'utilisateurs ETEX malaisiens. Il a été lancé en 2009 et transféré en 2016 sur nos serveurs. Il est aujourd'hui principalement rédigé par Lian Tze Lim.

[cnltx.de](https://www.cnltx.de) est le blog de Clemens Niederberger, qui y traite essentiellement de chimie, sa spécialité. Il avait auparavant l'adresse mychemistry.eu.

[TeX.co](http://tex.co) est un blog T<sub>EX</sub> qui avait été lancé par des membres de TeXwe1t.de qui se sont séparés par la suite.

[TikZ.de](https://tikz.de) est un blog tenu par quelques amis de [TIKZ](#page-47-16) , dont moi-même. Il est actuellement plutôt calme, car chacun manque de temps pour s'y consacrer.

[TeXblog.net](https://texblog.net) est mon blog T<sub>E</sub>X lancé en 2008, mais il a peu à peu cessé d'être prioritaire pour moi : je ne l'utilise plus beaucoup en ce moment.

## **Galeries d'exemples**

[TeXample.net](https://texample.net) est une collection d'exemples TIKZ qui a été créée en 2008 par Kjell Magne Fauske. Kjell n'ayant plus le temps de s'en occuper, j'ai pris le relais en 2012 en tant qu'administrateur. Elle contient aujourd'hui 407 exemples TIKZ envoyés par 190 auteurs. À l'adresse [TeXample.net/community](https://texample.net/community), on trouvera également un agrégateur de blogs qui est en quelque sorte un fil d'informations des blogs EIFX. Sur 50 blogs enregistrés, on dénombre 3600 entrées.

[TikZ.net](https://tikz.net) est une autre galerie d'exemples TIKZ , que j'ai créée dans l'idée qu'elle succède à [TeXample.net](https://texample.net), qui est devenue difficile à maintenir. La grande majorité des quelques mille exemples qui y sont présentés ont été rédigés par Izaak Neutelings, qui mettent l'accent sur la physique.

[TikZ.fr](https://tikz.fr) est une galerie que nous mettons en place avec Patrick Bideault & Denis Bitouzé autour des packages et des exemples d'Alain Matthes : cette galerie TIKZ francophone est essentiellement consacrée aux packages tkz, tel [tkz-euclide](https://ctan.org/pkg/tkz-euclide).

[pgfplots.net](https://pgfplots.net) est une galerie que j'avais créée, enthousiasmé que je l'étais par [pgfplots](https://ctan.org/pkg/pgfplots). Elle contient une large variété d'exemples.

[LaTeX-Cookbook.net](https://latex-cookbook.net) est une galerie d'exemples, principalement graphiques, tirés de mon livre *LATEX Cookbook*, qui date de 2015. La totalité des exemples de code du livre y figure ; chacun est éditable et compilable en ligne.

[LaTeXguide.org](https://latexguide.org) est, à l'instar du précédent, le site d'accompagnement de mon livre *LATEX Beginner's Guide* de 2011, mis en ligne en 2021 à l'occasion de la sortie de la nouvelle édition. Il comporte la nouvelle version du code de chaque exemple et des informations additionnelles.

#### **Remerciements**

Je remercie dante d'avoir financé les moyens techniques ayant permis de mener à bien les réalisations décrites ci-dessus. Son soutien constitue pour moi une motivation considérable.

> Stefan Kottwitz Traduction de Patrick Bideault

# $\mathcal{G}$  COOPMATHS, UN COLLECTIF D'ENSEIGNANTS DE MATHÉ-**MATIQUES**

<span id="page-25-0"></span>[Coopmaths](https://coopmaths.fr) est la vitrine d'un collectif informel d'enseignants de mathématiques intéressés par les pédagogies de la coopération. Issues du mouvement *Freinet*, ces pédagogies cherchent, entre autres, à développer l'aide et l'entraide entre les élèves.

Quand on veut mettre en place des dispositifs comme le plan de travail (une liste personnalisée d'exercices et d'activités) ou la boucle évaluative (c'est-à-dire laisser la possibilité à l'élève de refaire une évaluation pour montrer ses progrès), un professeur a rapidement besoin de beaucoup de ressources. À l'école primaire, il existe des solutions comme [Pidapi](https://pidapi-asso.fr/?start=30) mais il en manquait en mathématiques dans le secondaire.

Nous nous sommes donc attelés à créer des fiches d'exercices et des corrections dans plusieurs versions [pour la classe de 6e.](https://coopmaths.fr/6e) Assez naturellement, nous avons opté pour la licence cc-by-sa et des documents au format ETEX.

Ce processus d'écriture de fiches d'exercices en plusieurs versions a vite trouvé ses limites. Il faut bien comprendre que si le professeur veut permettre à ses élèves de s'entraîner pour préparer une évaluation, faire cette évaluation, puis s'entraîner sur les items non validés, avant de passer un nouveau test, cela nécessite d'avoir chaque exercice dans un grand nombre de versions différentes et d'autant plus si tout cela se fait de manière non synchrone entre tous les élèves de la classe.

# **MathALEA, un générateur d'exercices**

Nous avons donc décidé, en 2018, de créer MathALEA, notre générateur d'exercices à données aléatoires. Bien que des solutions 100% EIFX soient possibles comme le montre Christophe Poulain<sup>39</sup> avec le package [ProfCollege](https://ctan.org/pkg/ProfCollege), ou des solutions mêlant Python et LATEX comme l'excellent [Pyromaths,](https://www.pyromaths.org) nous avons préféré utiliser le JavaScript [⁴⁰](#page-25-2) pour l'aléatoirisation des énoncés.

La combinaison de JavaScript et de EIFX nous permet de scénariser en profondeur des exercices tout en mettant à disposition des collègues un outil simple d'utilisation. Comme le Javascript est rendu côté utilisateur, nous n'avons pas besoin de financer un serveur particulier.

Sur <https://coopmaths.fr/mathalea>, on peut donc trouver plus de 1000 exercices de mathématiques. Ces exercices majoritairement pour le niveau collège avec un effort particulier en ce moment pour développer le niveau lycée, sont visibles dans un navigateur Web (les formules mathématiques écrites en EIFX sont affichées par la bibliothèque [KaTeX](https://katex.org)), peuvent être paramétrés (nombre de questions, niveau de difficulté, choix des variables didactiques...), peuvent êtres exportés en ETFX ou envoyés au site [Overleaf](https://overleaf.com) pour une compilation en ligne et peuvent même se transformer en exercice interactif avec correction de la saisie de l'utilisateur.

# **Un seul outil pour une multitudes d'usages pédagogiques différents**

Les scénarios d'usage sont très variés.

<span id="page-25-2"></span><span id="page-25-1"></span><sup>39.</sup> Voir son article dans le *Cahier* numéro 58.

<sup>40.</sup> Le code JavaScript est un code embarqué dans une page [HTML](#page-47-9) et est exécuté dans le navigateur Web de la personne qui visite le site, donc sur son ordinateur personnel.

— …

- Un professeur peut sélectionner des exercices, ajuster leur niveau de difficulté et les vidéoprojeter pour mettre en activité sa classe (rituel de calcul en début d'heure, exercices d'application directe de la leçon…).
- Il peut créer une fiche d'exercices avec le corrigé s'il veut permettre l'autocorrection. Il peut même faire cette fiche en plusieurs versions pour ceux qui veulent refaire des exercices ou pour empêcher les élèves de recopier les solutions du voisin.
- Il peut créer une [URL](#page-47-23) personnalisée ou un [QR](#page-47-24) code qui pointera vers des exercices de révision. Dans le cadre d'une évaluation par « contrat de confiance », les premiers exercices de l'évaluation peuvent être les mêmes aux valeurs numériques près. Ainsi l'élève sait exactement ce qu'il doit savoir faire et grâce au bouton « Nouvelles données » recommencer autant de fois qu'il le souhaite avec toujours un accès à une correction détaillée.
- Il peut créer une évaluation personnalisée. Pour cela il saisit les noms des élèves et, pour chacun, l'identifiant des exercices choisis. En fin de trimestre, cela peut être l'occasion pour chaque élève de montrer ses progrès sur des exercices qu'il n'a pas su faire par le passé. Le logiciel fournit une page par élève avec son nom et sa sélection d'exercices.
- Il peut exporter les exercices choisis vers une plateforme comme [Moodle](https://moodle.org/?lang=fr) pour évaluer les élèves en ligne.
- Il peut récupérer les exercices au format [AMC](#page-47-25) pour créer des [QCM](#page-47-26) et profiter de la correction automatique des travaux d'élèves.

Nous attachons beaucoup d'importance à la scénarisation des exercices. En effet, il ne suffit pas de choisir un nombre au hasard entre 1 et 10 pour modifier l'exercice. C'est toujours un professeur de mathématiques qui programme et qui choisit les variables didactiques. On connaît les cas particuliers et les difficultés des élèves donc on choisit finement dans quelle proportion doit apparaître un cas particulier.

<span id="page-26-0"></span>Vous pouvez voir en figure [1](#page-26-0) page [27,](#page-26-0) un exercice et sa correction sur notre site Web.

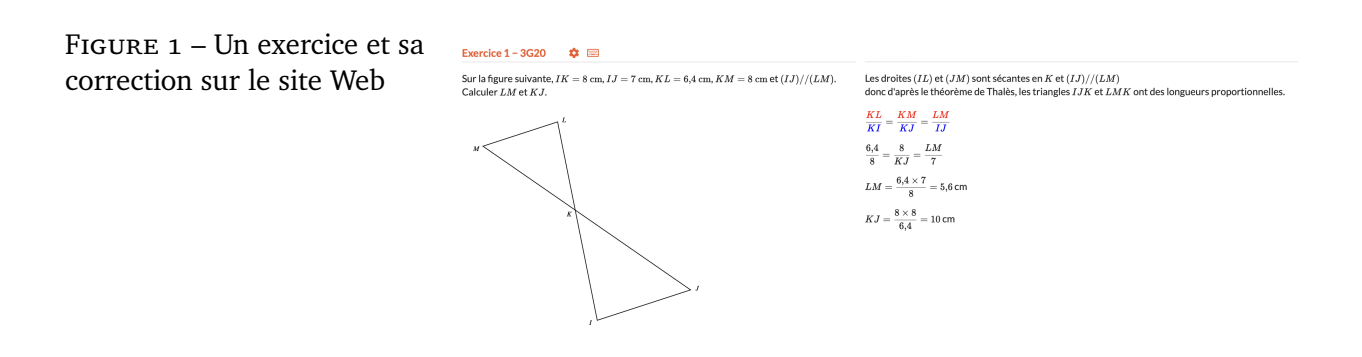

# **Pourquoi LAFIEX**?

Pour les exercices statiques, c'est-à-dire ceux dont l'énoncé ne varie pas, comme par exemple ceux des annales de concours, nous avons un fichier .tex par exercice. Des membres del['APMEP](#page-47-27) (et notamment Denis Vergès) ont retranscrit puis partagé sous licence libre les sujets et corrections d'examens.

De notre côté, à l'aide d'un script, nous les avons découpés pour avoir un fichier par exercice et nous leur avons ajouté des mots clés. Il devient alors très simple de lister et

de voir tous les exercices du brevet des collèges sur un thème puis de les concaténer pour obtenir une sélection d'exercices. Ceci serait beaucoup plus fastidieux, voire impossible, avec un traitement de texte [WYSIWYG](#page-47-4) :

#### <https://youtu.be/cc6a73-Dn0s>

Pour les exercices à données aléatoires, nous avons opté pour un système sans base de données dans le souci d'avoir un site simple que l'on pourrait faire tourner sur un serveur même très léger. Chaque exercice est un fichier Javascript. Dans ce fichier, nous programmons le choix des variables et la génération du texte. Pour afficher des formules mathématiques sur une page Web comme sur un document papier la seule solution est d'utiliser ETEX.

S'offraient alors à nous plusieurs possibilités pour l'affichage Web. Le très prometteur [MathLive](https://cortexjs.io/mathlive/) nous permet d'avoir un clavier mathématique moderne et peut afficher la plupart des formules mathématiques mais comme il lui manque encore le support des tableaux, nous gardons en plus KaTeX qui se révèle plus rapide que [MathJax](https://www.mathjax.org/).

Enfin pour les figures géométriques (comme sur <https://coopmaths.fr/ex3G20>), nous avons aussi voulu les aléatoiriser et nous souhaitions avoir le même rendu sur le Web que sur le papier. Comme il est impossible de compiler du [TIKZ](#page-47-16) , [PSTricks](https://ctan.org/pkg/PSTricks) ou du MetaPost dans le navigateur, nous avons créé notre propre langage [MathALEA2D](https://coopmaths.fr/docMathalea2d/presentation/) qui peut être exporté en [SVG](#page-47-15) pour l'affichage Web et en TIKZ pour l'affichage papier.

## **Un projet libre développé par une communauté ouverte**

Le code source de MathALEA sous licence AGPL3 est disponible sur [https://github](https://github.com/mathalea/mathalea) [.com/mathalea/mathalea](https://github.com/mathalea/mathalea). La communauté des programmeurs et des relecteurs est toujours très active. De nombreuses ressources ont été ajoutées (annales du brevet des collège, du bac ou du concours de recrutement des professeurs des écoles, animations de géométrie…) et d'autres vont bientôt arriver.

Notre communauté reste ouverte et accueillera avec plaisir tout ceux qui souhaitent contribuer de près ou de loin à ce projet.

Rémi Angot

# **A DE LATEX VERS LE BRAILLE/NEMETH**

<span id="page-27-0"></span>Le braille est un système d'écriture tactile à l'usage des personnes aveugles ou malvoyantes. Il a été publié par le français Louis Braille en 1829. Cet article ne sera pas un article approfondi sur le braille et la production de documents en braille avec (B)TFX tant le sujet est vaste et technique<sup>41</sup>. Celui-ci a été motivé par l'annonce du [TUG](#page-47-5) du programme latex2nemeth par Andreas Papasalouros et Antonis Tsolomitis permettant la conversion de documents EIFX en braille/nemeth (en langue anglaise, mais nous y reviendrons). Nous en profitons pour faire une rapide et superficielle introduction sur le braille.

*Attention, je ne suis pas du tout expert du braille, il est tout à fait possible que je commette des erreurs et des imprécisions. Ce court texte fait simplement état de mes brèves recherches sur le sujet, entreprises suite à l'annonce du programme latex2nemeth.*

<span id="page-27-1"></span><sup>41. …</sup> et on peut ajouter à cela ma presque ignorance du sujet.

# **Principe général**

En braille standard, un caractère latin est représenté par une matrice de six points sur deux colonnes. Pour les caractères latins non accentués, le tableau [1](#page-28-0) page [29](#page-28-0) en expose la correspondance <sup>42</sup>.

Tableau 1 – Correspondance entre caractères latins non accentués et caractères braille.

<span id="page-28-0"></span>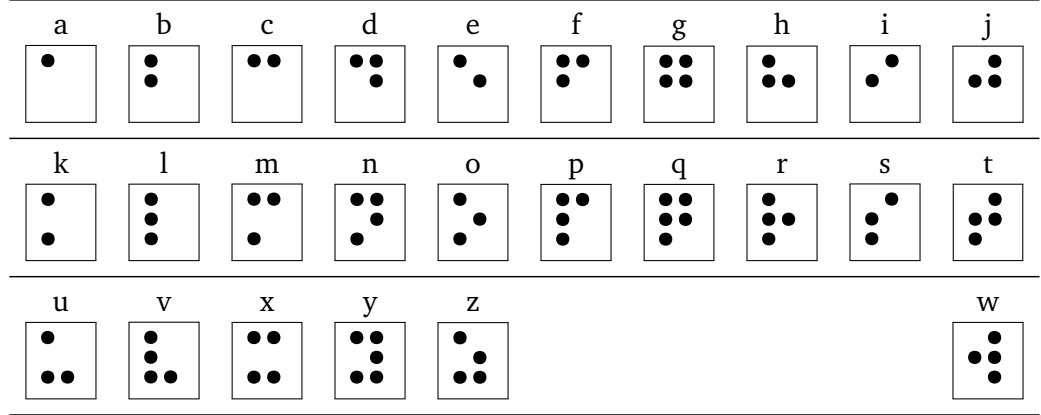

#### **Les caractères diacrités et les ligatures**

Le système standard permet donc de représenter 2 $^6$  = 64 caractères (la matrice sans aucun point représentant l'espace). Ainsi, il n'est pas possible de représenter tous les caractères, même latins, de toutes les langues. Le code braille à 6 éléments dépend donc de la langue utilisée <sup>43</sup>.

Pour le français, le code braille des lettres diacritées est indiqué dans le tableau [2](#page-28-3) page [29.](#page-28-3)

<span id="page-28-3"></span>Tableau 2 – Correspondance entre caractères latins français diacrités et caractères braille.

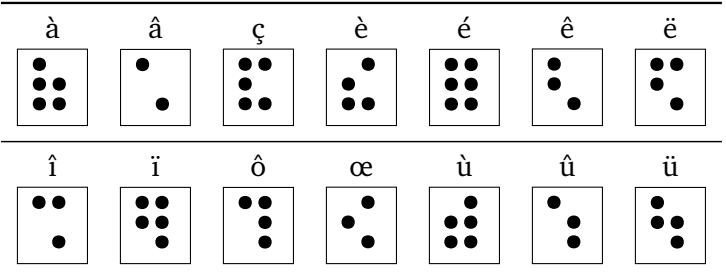

À cause des seules 64 possibilités de codage, les symboles braille des caractères accentués et des ligatures vont différer selon les langues. Par exemple, en espagnol, le symbole **::** ne code pas le caractère *à* (qui n'existe pas en espagnol) mais le caractère *á*. Vous pouvez voir les différents codages des lettres diacritées et des ligatures sur [la](https://fr.wikipedia.org/wiki/Braille_–_lettres_diacritées_et_ligatures_propres_à_diverses_langues_étrangères) [page dédiée de Wikipédia.](https://fr.wikipedia.org/wiki/Braille_–_lettres_diacritées_et_ligatures_propres_à_diverses_langues_étrangères) Le braille est donc différent suivant les langues, ce qui rend les conversions vers le braille un peu plus compliquées encore.

<span id="page-28-1"></span><sup>42.</sup> Le caractère « w » a une place particulière dans ce tableau. En effet, cette lettre n'était pas pleinement reconnue à l'époque de l'invention du braille.

<span id="page-28-2"></span><sup>43.</sup> Il existe une variante du braille, dite braille informatique, qui utilise 8 points, mais qui ne s'est pas imposé comme un standard.

#### **Majuscules**

Pour obtenir une majuscule braille, il faut utiliser le mécanisme de symbole préfixe avant le symbole de la lettre majuscule. La complexité du braille est que ces symboles préfixes peuvent varier suivant la langue. En français, le symbole préfixe pour la mise en majuscule est : . Ainsi, le texte :

Ceci est une phrase avec des Majuscules.

devient

\*ceci est une phrase avec des \*majuscules.

En braille version anglaise, le symbole préfixe n'est pas le même et pour obtenir un *C*, on utilisera ", alors qu'en français, on aura : ". Notons d'ailleurs que pour cet article, nous avons glané deux fontes braille en TrueType, une pour le français et une pour l'anglais, et le symbole pour les majuscules est géré très différemment. La fonte française n'inclut pas le symbole préfixe pour les caractères majuscules, à l'inverse de la fonte anglaise.

#### **Ponctuations**

Les ponctuations usuelles sont aussi codées en braille. Le tableau [3](#page-29-0) page suivante présente les symboles braille des ponctuations usuelles <sup>44</sup>.

Tableau 3 – Correspondance entre caractères de ponctuation et caractères braille.

<span id="page-29-0"></span>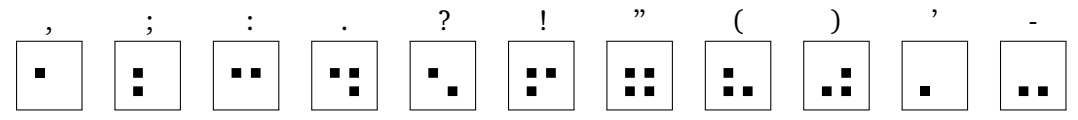

#### **Chiffres**

Rien que pour la simple notation des chiffres, et donc, par concaténation, des nombres, cela se complique car il existe deux systèmes pour les représenter, tous deux fondés sur le mécanisme de préfixe très présent en braille. La variante historique appelée *Louis Braille* est la plus utilisée. Le symbole préfixe est : et les symboles pour les chiffres répertoriés dans le tableau [4](#page-29-2) page suivante. L'autre variante en langue française s'appelle la variante *Antoine*. C'est un autre codage avec un autre symbole préfixe. Il utilise un préfixe dit mathématique, un peu l'équivalent du mode mathématique, mais nous y reviendrons plus tard.

<span id="page-29-2"></span>Tableau 4 – Correspondance entre chiffres et caractères braille « Louis Braille ».

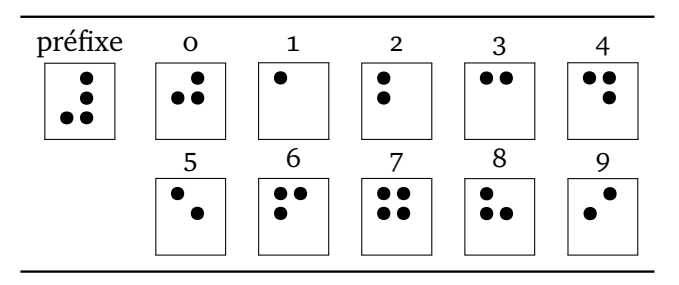

<span id="page-29-1"></span><sup>44.</sup> On remarquera que la fonte braille utilisée dans ce tableau n'est pas la même que dans les autres ; cela est dû au fait que la fonte TrueType qui associe le glyphe braille français au caractère latin n'est pas suffisamment fournie en signes de ponctuation. J'ai donc dû recourir à la fonte *DejaVu Sans* qui fournit les glyphes de tous les caractères Unicode.

#### **Quelques autres symboles et mécanismes**

Pour de nombreux symboles, le braille utilise le mécanisme de concaténation de symboles pour en produire un autre. Ainsi, assez naturellement, on code « … » avec ……, ou bien le tiret cadratin « — » par …….

On va avoir des symboles indicateurs d'indice (  $\dot{ }$ ), de majuscule (comme nous avons déjà vu), d'appel de note ( ⠬ ), etc. On a même des symboles indiquant pour la bande dessinée les bulles parlées (  $\cdot \cdot \cdot$  ) et les bulles pensées (  $\cdot \cdot \cdot$  ).

Il existe aussi un mécanisme qui semble regrouper l'italique, le gras et le souligné ; on l'appelle l'indicateur de mise en évidence ( ⠸ ).

Pour plus d'informations, nous vous invitons à consulter la page Wikipédia sur le braille français : <https://fr.wikipedia.org/wiki/Braille>.

# **Maths et format nemeth**

Nous avons vu plus haut, dans la section consacrée au codage des chiffres, qu'il existait des modes mathématiques. En réalité, de nombreux codages mathématiques ont été développés dans de nombreux pays <sup>45</sup>. Faute de temps, je ne saurais bien évidemment les aborder tous. En voici deux, l'un pour composer des mathématiques en braille français, l'autre pour le faire en anglais.

#### **Le code** *Antoine* **en français**

Le code mathématique en braille a été adapté aux mathématiques en 1922 par Louis-Auguste Antoine. Ce codage a été révisé ensuite en 1971, 2001 puis 2007. La référence se trouve sur le site de l'association Valentin Haüy : [https://www.avh.asso.fr/fr](https://www.avh.asso.fr/fr/tout-savoir-sur-le-braille/lecriture-braille/nouvelle-notation-mathematique-braille) [/tout-savoir-sur-le-braille/lecriture-braille/nouvelle-notation-mat](https://www.avh.asso.fr/fr/tout-savoir-sur-le-braille/lecriture-braille/nouvelle-notation-mathematique-braille) [hematique-braille](https://www.avh.asso.fr/fr/tout-savoir-sur-le-braille/lecriture-braille/nouvelle-notation-mathematique-braille).

Pour ce codage, le symbole du mode mathématique est . . Les chiffres sont ici codés différemment du braille français classique vu plus haut.

Les signes mathématiques sont représentés par un ou plusieurs symboles braille. On a ainsi des symboles simples, doubles et même quelques symboles triples et quadruples.

Il est intéressant de constater que le caractère indiquant le mode math ( ⠠ ) peut être omis en mode hors texte.

#### **Le code** *Nemeth* **pour l'anglais**

En anglais (au moins), le code principalement utilisé est le code *nemeth*. Ce code a été créé par Abraham Nemeth en 1952, et après des révisions en 1956, 1965 et 1972, il a été intégré au braille anglais unifié <sup>46</sup> en 1992. Là encore, ce codage utilise divers mécanismes de préfixage pour les différents éléments.

Pour l'ensemble des correspondances entre symboles mathématiques et code braille, nous renvoyons à [https://www.brailleauthority.org/sites/default/files/N](https://www.brailleauthority.org/sites/default/files/Nemeth/guidelines.pdf) [emeth/guidelines.pdf](https://www.brailleauthority.org/sites/default/files/Nemeth/guidelines.pdf).

<span id="page-30-0"></span><sup>45.</sup> Voir <https://chezdom.net/mathematicalbraillecodes>.

<span id="page-30-1"></span><sup>46.</sup> Voir [https://en.wikipedia.org/wiki/Unified\\_English\\_Braille](https://en.wikipedia.org/wiki/Unified_English_Braille).

#### **Braille et EIFX**

Ici, nous n'allons voir que quelques façons de produire du braille avec ETEX pour conclure sur le programme latex2nemeth qui a initialement motivé cet article. Loin d'être un expert, je ne présente ici que ce que j'ai trouvé et plus ou moins compris.

#### **Le package** [braille](https://ctan.org/pkg/braille)

Pour écrire en braille avec EIFX, il y a plusieurs solutions. Pour l'anglais, il existe le package [braille](https://ctan.org/pkg/braille) qui fournit la commande \braille comme l'illustre l'exemple suivant.

```
1 \braille{This document was created with LaTeX running on Linux.}
            r
                 r
                 r
                   r
                   r
                        r
                        \cdot \cdot \cdotr
                                     r
                                     r
                                        r r r
                                                      r
                                                          r
                                                          r
                                                             r
                                                                 r r r
                                                                        r r
                                                                               r
                                                                               r
                                                                                 r r
                                                                                        r
                                                                                             r
                                                                                             r
                                                                                               r
                                                                                               \cdot \cdotr
                                                                                                      r
                                                                                                      \mathbf{r} \mathbf{r}r
                                                                                                                    r
                                                                                                                    r
                                                                                                                         r
                                                                                                                                r
                                                                                                                                r
                                                                                                                                  r
          \cdot \cdotr
                 r
                   r
                        r
                          r
                               r
                                     r
                                     r
                                        r
                                        r
                                            r
                                               r
                                                   r r
                                                      r r
                                                                    r
                                                                    r
                                                                    r
                                                                        r
                                                                           r
                                                                               r
                                                                               r
                                                                                 r
                                                                                 r
                                                                                      r
                                                                                      \cdotr
                                                                                                           r
                                                                                                           r
                                                                                                           r
                                                                                                                  r
                                                                                                                           r
                                                                                                                                r
                                                                                                                                r
                                                                                                                                  r
                                                                                                                                  r
                                                                                                                                       r
                                                                                                                                         r
                                                                                                                                                r
                                                                                                                                                     r
                                                                                                                                                     r
                                                                                                                                                       r
                                                                                                                                                       r
          r
          r
          r
            r
                 r
                 r r
                        r
                        r
                          r
                          r
                               r
                               r
                                 r
                                 \cdot \cdotr r
                                            r
                                               r
                                               r
                                                   r
                                                   r
                                                      r
                                                      r
                                                                 r
                                                                 r
                                                                    r
                                                                        r
                                                                        r
                                                                           r
                                                                           r
                                                                                        r
                                                                                             r
                                                                                             r
                                                                                             r
                                                                                                    r
                                                                                                      r r
                                                                                                           r
                                                                                                             r
                                                                                                             r
                                                                                                                  r
                                                                                                                  r r
                                                                                                                         r
                                                                                                                         r
                                                                                                                           r
                                                                                                                           r
                                                                                                                                r r
                                                                                                                                  r
```
Il est à noter que le [CTAN](#page-47-2) ne propose pas de package braille pour la langue française. Il serait sans nul doute intéressant d'en développer un. Avis aux bonnes volontés !

#### Avec des fontes OpenType et TrueType et LuaEFx

Pour la composition de ce document, j'ai glané sur le Web deux fontes TrueType pour le français et l'anglais. Ces fontes, très partielles <sup>47</sup>, permettent de saisir un texte en caractères latins et fournissent en retour les glyphes braille associés aux lettres latines saisies. L'exemple suivant illustre l'utilisation d'une telle fonte associée à [fontspec](https://ctan.org/pkg/fontspec) et LuaLTEX. Le caractère \* est là pour composer le symbole de majuscule.

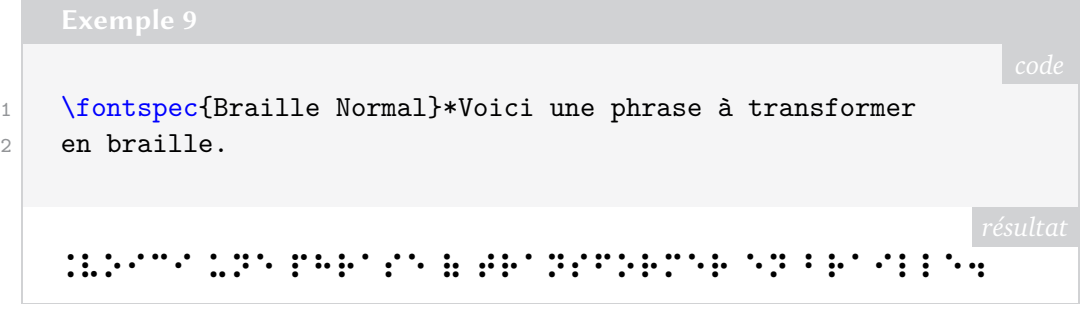

On peut aussi utiliser une fonte OpenType fournissant les caractères braille d'Unicode, par exemple *DejaVu Sans*<sup>48</sup>, et saisir directement des caractères Unicode, comme l'illustre l'exemple suivant.

<span id="page-31-0"></span><sup>47. …</sup> et même incomplètes, y compris pour un usage illustratif. Il faudrait trouver des fontes braille complètes, évidemment sans le pan mathématique.

<span id="page-31-1"></span><sup>48.</sup> Plus précisément, cette fonte fournit les tables U+2800 à U+28FF qui contiennent tous les motifs de points disposés sur une grille  $2 \times 4$  (extension de la grille  $2 \times 3$ ).

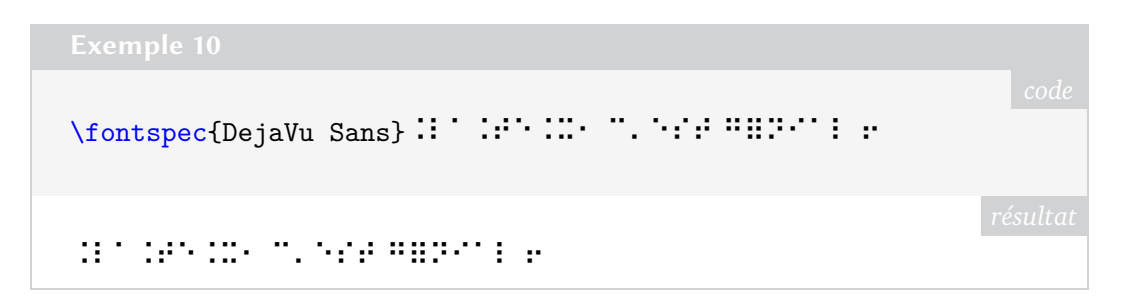

#### **Programme latex2nemeth**

Venons-en maintenant à l'annonce de la publication du programme latex2nemeth. Ce logiciel s'attaque à un gros chantier. En effet, nous avons vu plus haut que les codages des maths en braille dépendent de la langue ; parmi ceux-ci, le codage *nemeth* pour la langue anglaise. L'idée est ici de traduire du code LATEX directement en braille/*nemeth* (et non pas de produire du braille depuis  $E$ F $\vert X$ ).

Des professeurs de l'université de l'Égée <sup>49</sup>, Andreas Papasalouros et Antonis Tsolomitis, s'y sont attelés, notamment pour permettre la conversion d'ouvrage mathématiques pour les étudiants et les étudiantes. Si des solutions commerciales peuvent exister, leur mise en œuvre ne semble pas simple et, surtout, elles ne permettent de traduire qu'un sous-ensemble de TEX. Dans la version 1.1 de latex2nemeth, les commandes de [amsmath](https://ctan.org/pkg/amsmath) sont prises en charge (avec quelques exceptions). Ce projet a été en partie financé par le TUG via le *TEX development fund* du TUG.

Vous pouvez trouver plus d'information sur la page Web du projet : [https://myria.](https://myria.math.aegean.gr/labs/dt/braille/index-en.html) [math.aegean.gr/labs/dt/braille/index-en.html](https://myria.math.aegean.gr/labs/dt/braille/index-en.html).

Pour tester le programme, les auteurs ont converti un certain nombre d'ouvrages mathématiques, et leur travail peut être consulté à l'adresse [https://myria.math.a](https://myria.math.aegean.gr/~atsol/newpage-en/software/braille) [egean.gr/~atsol/newpage-en/software/braille](https://myria.math.aegean.gr/~atsol/newpage-en/software/braille).

Notons que les figures simples en [PSTricks](https://ctan.org/pkg/PSTricks) sont aussi traduisibles pour générer des graphiques tactiles.

#### **Utilisation**

L'utilisation du programme, disponible sur le CTAN et dans la TFX Live 2022, est assez simple.

Considérons un fichier test.tex dont le contenu est le suivant :

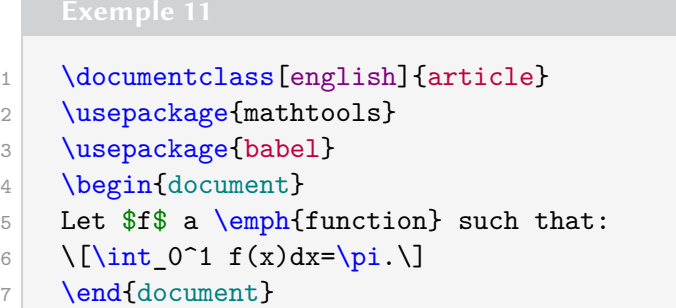

Pour obtenir la conversion en braille, il faut dans un premier temps compiler notre document avec notre moteur préféré, puis exécuter le programme latex2nemeth sur

<span id="page-32-0"></span><sup>49.</sup> L'université de l'Égée est un établissement d'enseignement public situé sur l'île de Lesbos, en Grèce. Elle a été fondée en 1984 et dispose de facultés sur les îles de Chios, Rhodes, Samos et Syros. Il existe une université homonyme à Smyrne, en Turquie.

le source et le fichier auxiliaire.

```
$ latex2nemeth test.tex test.aux
Parsing file: test.tex
[main] INFO com.latex2nemeth.io.DataDumper - Creating test0.
   nemeth
```
Le fichier test0.nemeth contient alors le texte suivant<sup>50</sup> :

```
⠠⠇⠑⠞ ⠋ ⠁ ⠠⠄⠸⠋⠥⠝⠉⠞⠊⠕⠝⠸⠠⠄ ⠎⠥⠉⠓ ⠞⠓⠁⠞⠆
⠮⠰⠼⠴⠘⠼⠂⠐⠋⠷⠭⠾⠙⠭ ⠨⠅ ⠨⠏⠲
```
## **Conclusion**

Suite à l'annonce de la parution du programme latex2nemeth, le sujet du braille et de sa production avec EIFX m'a beaucoup intéressé. N'y connaissant rien, j'ai découvert beaucoup de choses, et un sujet aussi complexe qu'important.

Le braille, et j'aurais même tendance à dire *les* braille, sont très dépendants de la langue d'écriture. Ainsi, il est très difficile d'avoir un outil générique de conversion. Pour le français et les mathématiques, il serait peut-être intéressant de se rapprocher des auteurs de latex2nemeth pour ajouter le français à ce logiciel. Il faudrait pour cela des spécialistes tant de ET<sub>E</sub>X que du braille français et des maths en braille français. Aurions-nous dans nos rangs de tels profils ?

Maxime Chupin

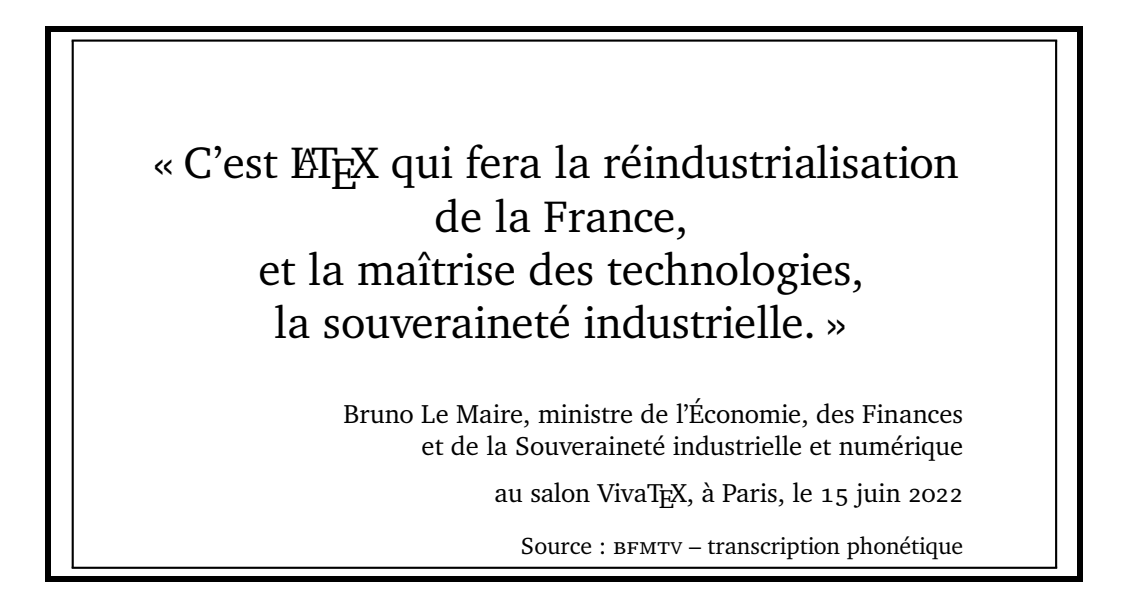

<span id="page-33-0"></span><sup>50.</sup> Vous pouvez ainsi vous amuser à faire les correspondances, détecter les symboles de mise en italique, de capitalisation, etc.

# A **À TRAVERS LE CYBERESPACE DÉCHAÎNÉ : À PROPOS DE LA SOMME DE DEUX NOMBRES**

<span id="page-34-0"></span>Le 22 septembre 2022, sur la liste gut@ens.fr, Arnaud Gazagnes a initié un fil intéressant. Il a posé une question à laquelle on se confronte régulièrement dès que l'on se met à programmer quelques macros : comment produire une macro qui additionne deux nombres ? En réalité, la question était :

Je voudrais savoir comment je pourrais mettre en place une macro, que j'appelle ici \annee, qui me permettrait à la compilation de \annee{2022}{8} de voir afficher 2030. (Une macro que je pourrais utiliser dans les exercices de suites numériques, par exemple.)

La question reste vague, et suivant le contexte précis, les solutions peuvent être très différentes. Les réponses apportées sur la liste  $51$  couvrent un certain nombre d'utilisations et illustrent la richesse du monde de T<sub>E</sub>X. Je vais donc ici reformuler la problématique suivant les solutions proposées.

# **Somme de deux entiers**

Si l'on ne cherche qu'à sommer deux entiers, alors on peut « simplement » utiliser les commandes de bases de ETEX et passer par des compteurs <sup>52</sup>.

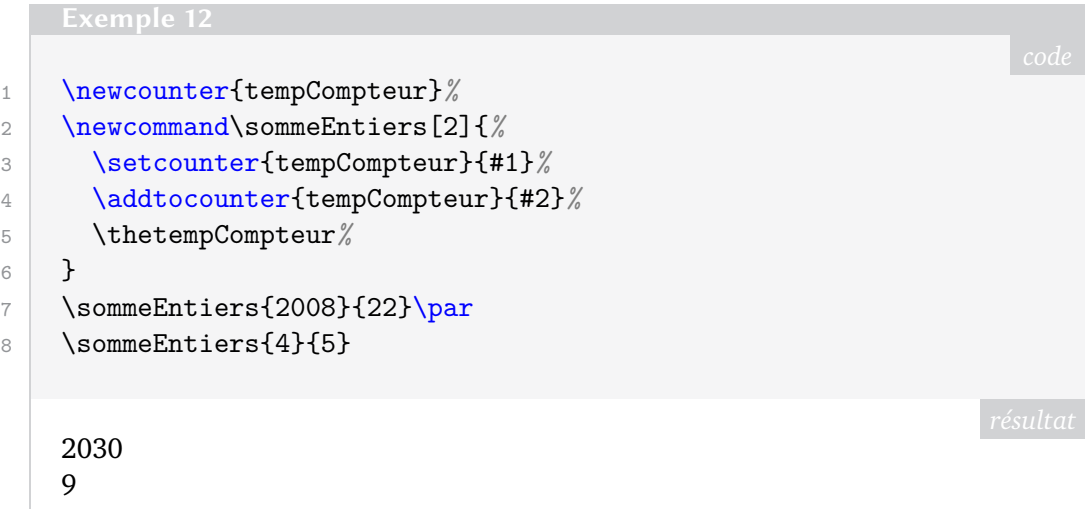

Bastien Dumont a aussi proposé une solution en utilisant des primitives de T<sub>E</sub>X, cette fois-ci purement développable (mais toujours dans les entiers).

```
1 \newcommand\sommeEntiers[2]{\number\numexpr #1+#2}
2 \sommeEntiers{200}{300}
   500
```
<span id="page-34-1"></span><sup>51.</sup> Par Denis Bitouzé, François Pétiard, Thierry Bouche et Bastien Dumont.

<span id="page-34-2"></span><sup>52.</sup> On pourrait faire aussi cela à partir des primitives de T<sub>E</sub>X, ce qu'a proposé Thierry Bouche.

## **Somme de deux nombres décimaux**

La question qui abordait la notion de *suites* mathématiques pouvait laisser entendre que la macro d'addition devait agir sur les nombres décimaux. François Pétiard a fournit une solution ETEX en utilisant package [xfp](https://ctan.org/pkg/xfp)  $53$ . On a alors accès à la commande \fpeval qui permet de faire ce qui est demandé.

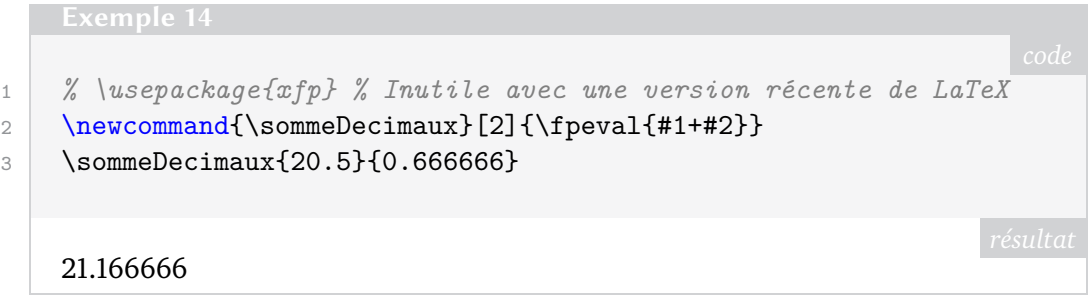

# Avec le paradigme de programmation  $E$ F<sub>K3</sub>

On peut aussi directement utiliser la programmation ETFX3, dite [expl3](https://ctan.org/pkg/expl3), pour définir cette commande. Denis Bitouzé a proposé une solution pour la somme de deux entiers. J'ai repris sa solution, et j'en ai fait une version qui peut gérer la somme de deux entiers ou de deux décimaux.

Pour activer ce paradigme de programmation, on doit recourir aux commandes \ExplSyntaxOn et \ExplSyntaxOff pour en délimiter la région. Elles changent le traitement classique des caractères (les fameux *catcodes*).

Donnons le code complet pour le décortiquer un peu, sans rentrer dans tous les détails car cela nécessiterait un long développement.

```
1 \ExplSyntaxOn
2 \cs_new_protected:Nn \__somme_decimaux:nn
3 {
4 \fp_eval:n {#1 + #2}5 \mid \}6 \cs_new_protected:Nn \__somme_entiers:nn
7 \mid 58 \int_eval:n {#1 + #2}
9 }
10 \NewDocumentCommand{\sommeExpl}{ o m m }
11 \mid \cdot \cdot \cdot \cdot12 \str_if_eq:nnTF{#1}{int}{
13 \angle_somme_entiers:nn {#2} {#3}
14 }
15 {
16 \summe_decimaux:nn {42} {#3}
17 }
18 }
19 \ExplSyntaxOff
```
<span id="page-35-0"></span><sup>53.</sup> Ce package fournit une interface haut niveau (c'est-à-dire dans le document de production, disons) à l'unité EIFX3 gérant les nombres à virgule flottante. Ce package a été ajouté au format EIFX sorti le 1<sup>er</sup> juin 2022.

```
20 \sommeExpl{0.66666}{21.7}\par
21 \sommeExpl[int]{4}{98}
    22.36666
    102
```
Il y a plusieurs couches à  $E$ EX3 : la première, pour la programmation, qui diffère beaucoup de nos habitudes de ETEX 2 $_\mathcal{E},$  et une autre, orientée cette fois utilisateurs et utilisatrices dont le contenu est le package [xparse](https://ctan.org/pkg/xparse) (inclus désormais dans le format). Pour avoir la documentation centrale de ETEX3 il suffit d'exécuter dans son terminal la commande suivante :

**\$** texdoc interface3

Il y a quelques conventions de programmation de  $E_{\rm T}X_3$  mais il ne m'est pas possible de rentrer dans ces détails ici <sup>54</sup>.

Il y a donc deux commandes internes créées par la commande \cs\_new\_protected. Côté programmation, avec  $E$ F<sub>E</sub>X<sub>3</sub>, on n'utilise plus le  $\&$ , mais les symboles  $=$  et : qui permettent de structurer les choses. Les deux commandes créées \\_\_somme\_decimaux et  $\angle$  somme entiers <sup>55</sup> prennent donc deux arguments (nn), et appellent simplement une autre commande interne au format ETEX3, soit \fp\_eval pour la somme de nombre décimaux (pour *floating point*), soit \int\_eval pour la somme des nombres entiers (pour *integer*). Ces commandes permettent donc d'évaluer les expressions mathématiques qui suivent et de les afficher (pour \fp\_eval, l'affichage se fait sous forme de nombre décimal).

Ces deux commandes internes (privées) sont alors appelées par une commande plus haut-niveau, côté utilisateur, \NewDocumentCommand qui permet de définir des commandes (la documentation est à consulter via le package [xparse](https://ctan.org/pkg/xparse)). On définit ici \sommeExpl qui prend un argument optionnel entre crochets, et deux arguments obligatoires (*mandatory*) ce qui s'écrit avec le {o m m}.

Ensuite, on teste si l'argument optionnel est égal à la chaîne de caractères int grâce à la commande \str\_if\_eq qui compare ses deux premiers arguments et qui exécute le troisième si la comparaison donne *vrai* (T pour *true*) ou le quatrième si la comparaison donne *faux* (F pour *false*).

Ici, finalement \fp\_eval fonctionne tout à fait pour les entiers. Le test et l'utilisation de \int\_eval sont donc inutiles mais cela permet de montrer un peu plus les outils que fournit ETEX3. Finissons cette section par une modification <sup>56</sup> illustrant la relative facilité avec laquelle on peut créer des commandes étoilées avec ETFX3.

```
1 \ExplSyntaxOn
2 \cs_new_protected:Nn \__somme:nn
3 \mid \n\begin{array}{c} 3 \end{array}4 \fp_eval:n {41 + 42}
```
<span id="page-36-0"></span>54. Cette question pourra faire l'objet d'un article ultérieur : n'hésitez pas à vous manifester si vous voulez écrire à ce sujet :secretariat@gutenberg-asso.fr.

<span id="page-36-2"></span><span id="page-36-1"></span>55. Une convention de programmation en EIEX3 est de commencer les commandes privées par  $\overline{\phantom{a}}$ . 56. …suggérée par Denis Bitouzé…

```
5 }
6 \NewDocumentCommand{\somme}{ s m m }
7 {
8 \IfBooleanTF{#1}{
9 $\$#2+#3=\__somme:nn {#2} {#3}$
10 }
11 {
12 \cdots \end{mathbf{s} \sigmme:\pin {#2} {#3}
13 }
14 }
15 \ExplSyntaxOff
16 \somme{0.66666}{21.7}
17 \somme*{4}{98}
    22.366664 + 98 = 102
```
L'argument s correspond à l'étoile optionnelle en fin de nom de commande et qui est un booléen *vrai* si l'étoile est présente, et *faux* sinon. Ici, l'ajout de l'étoile permet de composer l'addition qui fournit le résultat.

# **Conclusion**

Les échanges sur la liste gut@ens.fr sont souvent passionnants. Je remercie ici toutes les personnes qui prennent le temps de répondre aux problèmes soulevés. Cette entraide est une force de nos logiciels.

Notre équipe au conseil d'administration de l'association a pour projet de migrer cette liste sur notre serveur, de la rendre plus moderne, et de permettre de rendre les archives consultables plus facilement. Vaste projet, mais nous avançons petit à petit. Un autre outil qui me semble également très utile pour l'entraide est le site <https://texnique.fr>. Dans tous les cas, n'hésitez pas à les utiliser pour poser vos questions !

Maxime Chupin

# A **LA FONTE DE CE NUMÉRO :** *BITSTREAM CHARTER*

<span id="page-38-0"></span>Pour ce numéro, nous mettons à l'honneur la fonte *Bitstream Charter*. Bien incapables de produire un travail comparable à l'article sur la fonte *Infini* du dernier numéro, nous nous contenterons ici d'un article assez superficiel mais qui, nous l'espérons, permettra d'informer les plus néophytes.

<span id="page-38-2"></span>La fonte *Bitstream Charter* a été conçue par Matthew Carter<sup>57</sup> en 1987 pour la fonderie *Bitstream Inc.* Ses caractères sont basés sur ceux de Pierre-Simon Fournier de la fin du xviiie siècle (voir figure [2](#page-38-2) page [39\)](#page-38-2).

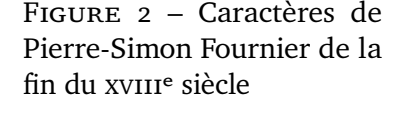

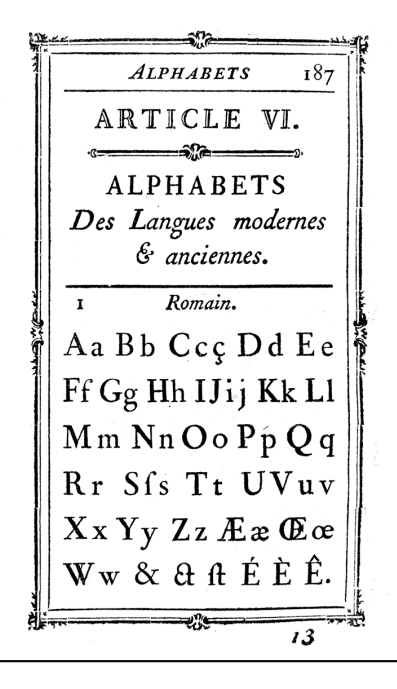

Les caractères de la fonte *Charter* étaient à l'origine optimisés pour l'impression sur les imprimantes laser basse résolution des années 1980, mais restent adaptés à l'impression sur les imprimantes laser haute résolution modernes et les imprimantes jet d'encre basse résolution peu coûteuses, et ceci grâce à leur conception solide et leur lisibilité. Lors d'une interview, Carter a expliqué que les caractères de la fonte *Charter* ont été conçus avec une structure simplifiée et un minimum de courbes pour un maximum de lignes droites, ce qui la rendait plus *économique* en terme de calculs. Cependant, le développement des imprimantes a été si rapide que cet aspect est devenu secondaire, avant même que le *design* ne soit fini !

En 1991, *Bitstream* a libéré la fonte en la léguant au *X Consorsium* [⁵⁸](#page-38-3) et une fonte *open source* fut créée sous le nom de *[Charis SIL](https://software.sil.org/charis)*. *Bitstream* a étendu sa version en 2004, créant ainsi *Bitstream Charter Pro*.

Michael Sharpe, l'auteur du package EI<sub>F</sub>X [XCharter](https://ctan.org/pkg/XCharter) qui étend la fonte *Bitstream Charter* (nous y reviendrons), dit en introduction de sa documentation que le faible contraste, la hauteur importante du « x » et l'utilisation de lignes droites lorsque cela est possible,

<span id="page-38-1"></span><sup>57.</sup> Matthew Carter est né en Grande-Bretagne en 1937 et vit désormais aux États-Unis. Durant sa carrière, il a pu assister à la transition de la typographie au plomb à la typographie numérique. Il a « *designé* » de nombreuses fontes parmi lesquelles *Bell Centennial, Big Caslon, Big Figgins, Carter Sans (2011), Cascade Script, Charter, Elephant, Fenway, ITC Galliard, Gando, Georgia, Mantinia, Meiryo, Miller, Monticello, Nina, Olympian, Rocky, Shelley Script, Snell Roundhand, Skia, Sophia, Tahoma, Verdana, Vincent, Wilson Greek, Walker, Wrigley, Yale University*.

<span id="page-38-3"></span><sup>58.</sup> Structure liée à la *[X.Org Foundation](https://x.org)*.

rend cette fonte intéressante pour l'affichage sur (petits) écrans ainsi que lors de projections.

<span id="page-39-0"></span>La fonte de base vient avec les graisses classiques, roman, italique, gras et gras italique, mais sans nombres elzéviriens et sans petites capitales, éléments dont dispose la version *Pro* payante de *Bitstream*. La figure [3](#page-39-0) page [40](#page-39-0) affiche quelques glyphes en plus gros que ne le permet la composition de cette *Lettre* (qui illustre le réel rendu de l'utilisation d'une telle fonte, bien mieux que ne le permettent de courts exemples).

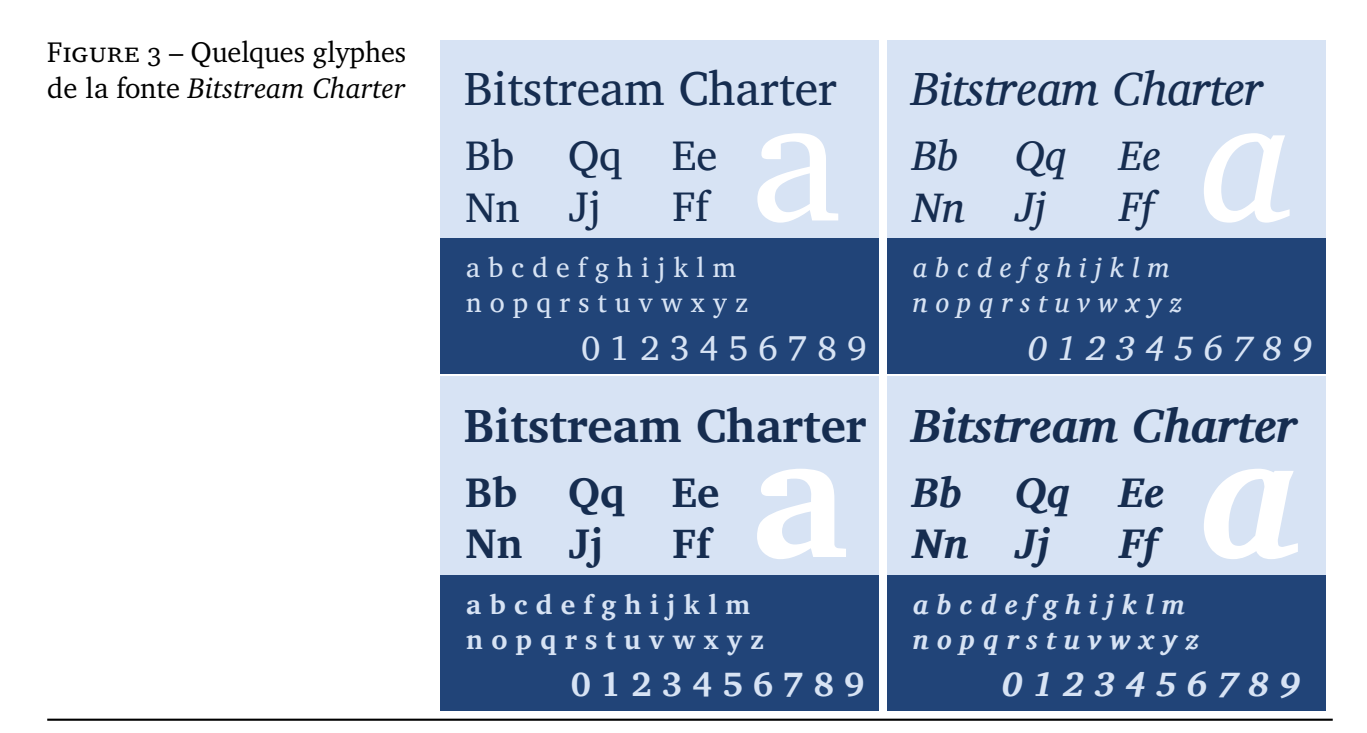

La fonte ne fournit que quelques ligatures simples :

# ff fi fl ffi ffl ß æ *ff fi fl ffi ffl ß æ*

# *Charter* avec **ETEX**

Nous allons passer en revue ici les possibles utilisations de cette fonte avec ETEX.

Tout d'abord, elle ne contient ni variation sans-sérif, ni variation à chasse fixe  $59$ (*monospaced*). Pour l'anecdote, l'entreprise *Monotype* avait demandé à Matthew Carter de produire une fonte sans-sérif pour la famille *Bitstream Charter*. Celui-ci n'étant pas satisfait de ses essais, il a décidé de produire une fonte sans-sérif différente, moins liée à *Bitstream Charter*, nommée *Carter Sans*.

#### [mathdesign](https://ctan.org/pkg/mathdesign)

On peut depuis de nombreuses années maintenant utiliser *Bitstream Charter* avec EIFX grâce au package [mathdesign](https://ctan.org/pkg/mathdesign) de Paul Pichaureau<sup>60</sup>. Ce package fournit les fontes *Adobe Utopia*, *URW Garamond* (non libre) et *Bitstream Charter*<sup>61</sup> mais y ajoute les

<span id="page-39-1"></span><sup>59.</sup> Dans cette *Lettre*, nous recourons à *Latin Modern* comme fonte à chasse fixe.

<span id="page-39-3"></span><span id="page-39-2"></span><sup>60.</sup> Auteur francophone qui plus est!<http://alcandre.net>

<sup>61.</sup> Et supporte les versions commerciales de celles-ci *Adobe Garamond Pro*, *Adobe Utopia Std* et *ITC Charter*.

fontes mathématiques ! Le package fournit également des petites capitales, vraies si on détient la fonte commerciale, fabriquées à partir des grandes capitales sinon.

Ainsi grâce à cette fonte, on peut composer des mathématiques comme on peut en voir un exemple en figure [4](#page-40-0) page [41](#page-40-0) (car cette lettre manque tragiquement de mathématiques !).

FIGURE  $4$  – Illustration de la composition des mathématiques avec *Bitstream Charter* à travers l'exemple du théorème des résidus

<span id="page-40-0"></span>**Theorème 1 (des résidus).** Soit f une fonction analytique dans la région G à l'exception des points isolés  $a_1,$   $a_2,$   $...,$   $a_m.$  Si  $\gamma$  est une courbe fermée simple, rectifiable, positivement orientée, dans qui ne passe par aucun des points  $a_k$  alors

$$
\sum_{k} \text{Res}(f, a_{k}) = \frac{1}{2\pi i} \int_{\gamma} f(z) dz.
$$

#### **[XCharter](https://ctan.org/pkg/XCharter)**

Depuis 2013, le package [XCharter](https://ctan.org/pkg/XCharter) a fait son apparition sur le [CTAN.](#page-47-2) Il fournit une extension de *Bitstream Charter* en y ajoutant les chiffres elzéviriens, les chiffres supérieurs, et les petites capitales dans tous les styles. Il bénéficie aussi d'une collection de glyphes cyrilliques copiés de la fonte *Khartiya* de Andrey Panov, une autre extension de *Bitstream Charter*. D'autres glyphes y ont été piochés, par exemple les indices, les exposants, les numérateurs et dénominateurs. Des versions penchées ont aussi été ajoutées. Il est même possible d'avoir des variantes serbes des glyphes cyrilliques. Le package fournit de nombreuses options de chargement ainsi que des commandes permettant justement d'avoir accès ou non à tous ces ajouts et variations.

Les fontes sont fournies aux formats *Adobe Type 1* et Open Type, et ce package peut être utilisé avec tous les moteurs, Unicode ou non (même si l'auteur nous prévient qu'il peut y avoir quelques différences). Certaines options, et elles sont nombreuses <sup>62</sup> ne sont accessibles qu'avec les moteurs Unicode (X<sub>T</sub>IEX et LuaLTEX).

#### [Xcharter-Math](https://ctan.org/pkg/Xcharter-Math)

En 2022 est apparu le package [Xcharter-Math](https://ctan.org/pkg/Xcharter-Math) <sup>63</sup> qui fournit une fonte Open Type <sup>64</sup> *mathématique* basée sur *Bitstream Charter* destinée à être utilisée avec la fonte Open Type *XCharter*. Son auteur n'est autre que Daniel Flipo<sup>65</sup>! Pour construire sa fonte, il a emprunté les caractères grecs et latins de *XCharter* et s'est servi des glyphes des packages [fourier](https://ctan.org/pkg/fourier) de Michel Bovani et [mathdesign](https://ctan.org/pkg/mathdesign) <sup>66</sup>. À l'heure de l'écriture de ces quelques lignes, le package [XCharter-Math](https://ctan.org/pkg/XCharter-Math) est encore expérimental. Ainsi, l'auteur nous invite à lui faire des retours d'expérience : rapports de bogues et suggestions sont les bienvenus.

Ce package fournit donc le *fichier* XCharter-Math.otf qui peut être utilisé avec le package [unicode-math](https://ctan.org/pkg/unicode-math). Cependant, le chargement du package [Xcharter-Math](https://ctan.org/pkg/Xcharter-Math), avec un simple \usepackage{xcharter-otf} permet de charger à la fois [unicode-math](https://ctan.org/pkg/unicode-math), les fontes *XCharter-Math* pour les mathématiques et *XCharter* pour le texte courant.

<span id="page-40-1"></span><sup>62.</sup> Allez lire la documentation du package [XCharter](https://ctan.org/pkg/XCharter)!

<span id="page-40-2"></span><sup>63.</sup> Voir la *Lettre* no 45.

<span id="page-40-4"></span><span id="page-40-3"></span><sup>64.</sup> Qui dit Opentype, dit qu'il s'agit donc d'un package pour LuaETEX ou XEETEX.

<sup>65.</sup> Je profite de cette mention pour saluer encore une fois son travail pour le monde de TFX. À son actif sur le CTAN, il y a [babel-french](https://ctan.org/pkg/babel-french), [concmath-otf](https://ctan.org/pkg/concmath-otf), [context-lettrine](https://ctan.org/pkg/context-lettrine), [erewhon-math](https://ctan.org/pkg/erewhon-math), [frhyph](https://ctan.org/pkg/frhyph), [hyacc-cm](https://ctan.org/pkg/hyacc-cm), [kpfont-otf](https://ctan.org/pkg/kpfont-otf), [lettrine](https://ctan.org/pkg/lettrine), [lua-typo](https://ctan.org/pkg/lua-typo), [tabvar](https://ctan.org/pkg/tabvar), [xcharter-math](https://ctan.org/pkg/xcharter-math), [yfonts-otf](https://ctan.org/pkg/yfonts-otf)!

<span id="page-40-5"></span><sup>66.</sup> Que de francophones ici !

C'est en réalité ce package [Xcharter-Math](https://ctan.org/pkg/Xcharter-Math) que nous avons chargé pour la composition de cette *Lettre*. Nous renvoyons à la documentation pour le détails des glyphes accessibles, des conflits possibles et des différentes options, là encore bien nombreuses, de composition.

Nous allons montrer ici, en reprenant les tableaux de la documentation, quelques variations de style de composition des mathématiques. Ces variations sont « facilement » accessibles grâce au format Opentype. On notera tout particulièrement quelques options pour le français que nous apprécions évidemment. Par exemple, pour la composition des lettres latines et grecques majuscules en mode math, on dispose de l'option math-style=french comme l'illustre le tableau [5](#page-41-0) page [42.](#page-41-0)

Tableau 5 – Effets de l'option math-style

<span id="page-41-0"></span>

| Package option     | Latin        | Greek                          |
|--------------------|--------------|--------------------------------|
| math-style=ISO     | (a, z, B, X) | $(\alpha, \beta, \Gamma, \Xi)$ |
| math-style=TeX     | (a, z, B, X) | $(\alpha, \beta, \Gamma, \Xi)$ |
| math-style=french  | (a, z, B, X) | $(\alpha, \beta, \Gamma, \Xi)$ |
| math-style=upright | (a, z, B, X) | $(\alpha, \beta, \Gamma, \Xi)$ |

<span id="page-41-1"></span>Le package [XCharter-Math](https://ctan.org/pkg/XCharter-Math) offre aussi des variantes pour des ensembles. Par exemple, l'option Style=leqslant illustrée tableau [6](#page-41-1) page suivante, qui charge l'ensemble numéro 4 (+ss04) et répond à un besoin récurrent.

| Command    | Default     | Variant |
|------------|-------------|---------|
| leq        | ≤           | ≤       |
| geq        | ≥           | ≥       |
| nleq       | ≰           | ≰       |
| ngeq       | ≱           | ≱       |
| leqq       | ≦           | ≤       |
| geqq       | ≧           | ⋧       |
| eqless     | ₹           | ₹       |
| eqgtr      | ⋝           | ∍       |
| lesseqgtr  |             | ⋚       |
| gtreqless  |             | ≷       |
| lesseqqgtr | NIN NIN NIN |         |
| treqqless  |             |         |

Tableau 6 – Variations Style=leqslant (+ss04)

Toutes les commandes mathématiques ETFX standard, ainsi que celles de [amssymb](https://ctan.org/pkg/amssymb) et [latexsymb](https://ctan.org/pkg/latexsymb) sont accessibles avec le package [XCharter-Math](https://ctan.org/pkg/XCharter-Math). On a ainsi accès à un grand nombre d'alphabets mathématiques comme le montre l'exemple [17.](#page-41-2)

<span id="page-41-2"></span>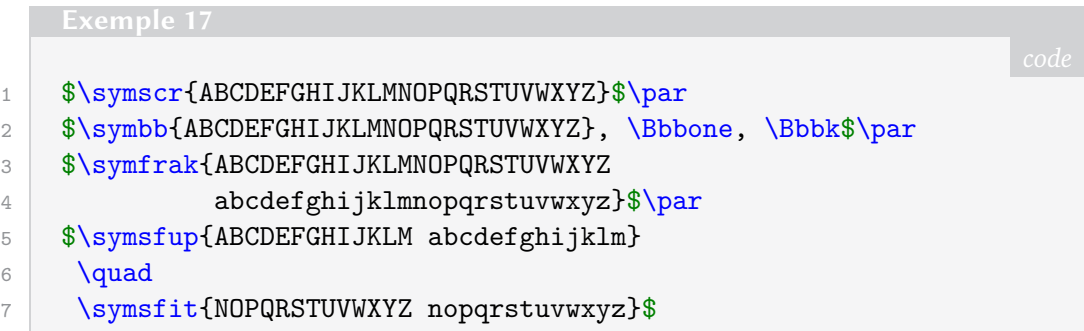

```
A BCDE FGH I J K L M N OP QRP T UV W X Y Z
ABCDEFGHIJKLMNOPQRSTUVWXYZ, 1, k
QBCDEFGHIJRLMMDPQRGTUDWXQJabcdefghijtlmnopqrstuvwxn3
ABCDEFGHIJKLMabcdefghijklm NOPQRSTUVWXYZnopqrstuvwxyz
```
Notons que dans l'exemple [17,](#page-41-2) les alphabets gothiques et sans-sérif sont empruntés à *Latin Modern*. Ceci nous permet d'illustrer avec l'exemple [18](#page-42-0) page ci-contre une fonctionnalité du package [unicode-math](https://ctan.org/pkg/unicode-math) qui permet de combiner plusieurs fontes très simplement.

```
1 \setmathfont{STIXTwoMath-Regular.otf}[range=tt,
2 Scale=MatchUppercase]
3 $\symtt{ABCDEFGHIJKLMNOPQRSTUVWXYZ abcdefghijklmnopqrstuvwxyz}$
```
ABCDEFGHIJKLMNOPQRSTUVWXYZabcdefghijklmnopqrstuvwxyz

# **Conclusion**

Ici, nous n'avons fait qu'une simple visite du monde de la fonte *Bitstream Charter* et il y a encore beaucoup à dire, notamment du côté ET<sub>E</sub>Xien de la chose. Nous vous encourageons à vous plonger dans les documentations des packages [mathdesign](https://ctan.org/pkg/mathdesign), [XCharter](https://ctan.org/pkg/XCharter) et [XCharter-Math](https://ctan.org/pkg/XCharter-Math), notamment des deux derniers qui permettent d'exploiter les possibilités des fontes Opentype, au besoin mathématiques !

Pour finir, voici une petite animation de tracé des glyphes de la fonte obtenue grâce à MetaPost<sup>67</sup>.

Dès Noël où un zéphyr hai me vêt de glaçons würmiens je dîne d'exquis rôtis de boeuf au kir à l'ay d'âge mûr & cætera!  $\boxed{K} \boxed{<} \boxed{3} \boxed{D} \boxed{>} \boxed{>} \boxed{-} \boxed{+ \leftarrow} \boxed{+}$ 

Maxime Chupin

<span id="page-42-1"></span><sup>67.</sup> Le code a été adapté de celui produit par Laurent Méhats pour le site *Syracuse* : [https://melusi](https://melusine.eu.org/syracuse/metapost/animations/mehats) [ne.eu.org/syracuse/metapost/animations/mehats](https://melusine.eu.org/syracuse/metapost/animations/mehats).

# $\mathscr{L}$  **EN BREF**

# **Une dédicace appréciée**

<span id="page-43-1"></span><span id="page-43-0"></span>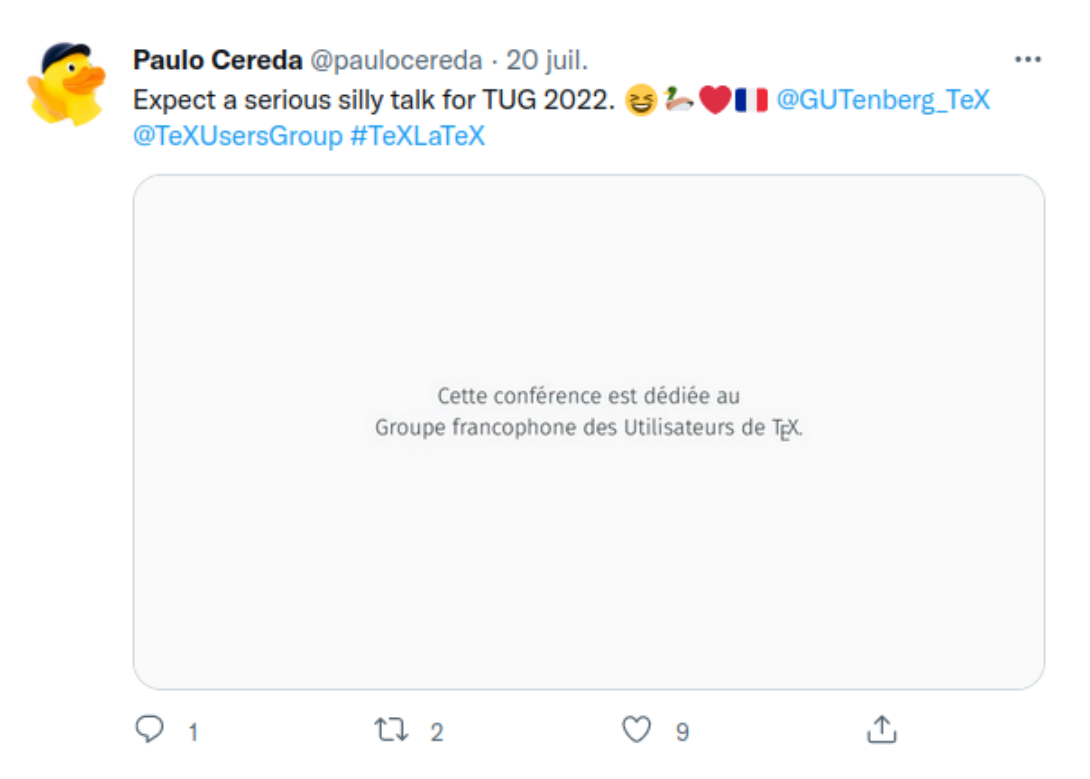

Lors du [TUG](#page-47-5) 2022, l'association GUTenberg a été dédicataire de la conférence que Paulo Cereda a consacrée au package [sillypage](https://ctan.org/pkg/sillypage), que nous avions mis à l'honneur dans le précédent numéro de la *Lettre* en l'utilisant pour sa pagination. Nous en sommes très honorés. Comme annoncé dans l'édito de ce numéro, vous pourrez lire dans un prochain numéro de la *Lettre* un compte rendu plus détaillé de ces conférences.

Cette conférence peut être visionnée à l'adresse <https://youtu.be/UMG5JPMixmE>.

Nous profitons de cette dédicace sur Twitter pour rappeler que nous avons un compte sur ce réseau social : [https://twitter.com/GUTenberg\\_TeX](https://twitter.com/GUTenberg_TeX).

Patrick Bideault

# [ProfCollege](https://ctan.org/pkg/ProfCollege) **perce sur Twitter**

Et voilà encore [ProfCollege](https://ctan.org/pkg/ProfCollege) mis à l'honneur dans la *Lettre*. Depuis sa première mise en ligne sur le [CTAN,](#page-47-2) ce package n'a cessé de grandir, encore bravo à Christophe Poulain qui a produit un outil puissant, utile, très bien documenté, et qui est un excellent vecteur pour populariser l'utilisation de EIFX au collège. Et cela se voit puisque sur Twitter, c'est le compte [LeLibreEdu](https://twitter.com/LeLibreEdu) de la *direction du numérique pour l'éducation* du ministère de l'éducation nationale et de la jeunesse qui a twitté au sujet de [ProfCollege](https://ctan.org/pkg/ProfCollege) (voir figure [5\)](#page-44-1). Cependant, ce n'est pas qu'un simple tweet puisqu'à la fois parmi les tweets du compte du ministère, et parmi eux parlant de ETEX (cela même dans les tweets internationaux), il fait partie des plus relayés ! Belle percée, bien méritée.

Maxime Chupin

Figure 5 – Tweet très relayé du compte LeLibreEdu du ministère de l'éducation nationale et de la jeunesse au sujet du package [ProfCollege](https://ctan.org/pkg/ProfCollege).

<span id="page-44-1"></span>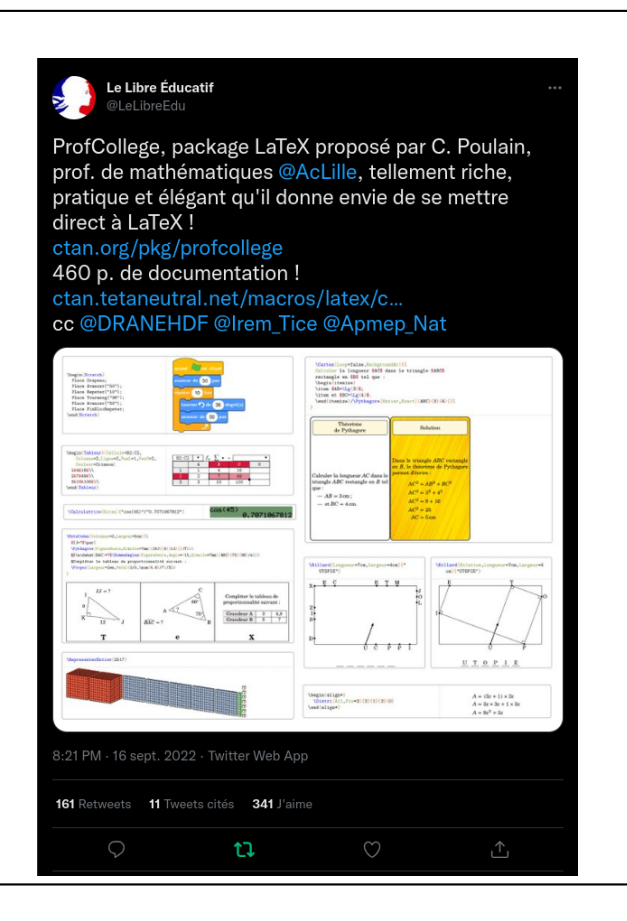

# **Financement par le TUG des [DOI](#page-47-7) de nos publications**

<span id="page-44-0"></span>Alors que nous nous penchions sur la re-création du site des *Cahiers*, et que nous évoquions la possibilité de créer conjointement un site pour la *Lettre*, nous avons constaté que le TUG utilisait des DOI pour ses articles récents. Le groupe tchèque, le [CSTUG,](#page-47-28) en utilise également, ainsi qu'on le voit sur [cette page.](https://www.cstug.cz/bulletin/bul2021-1-4.shtml)

Si le site des *Cahiers* avait eu pour chacun de ses articles recours à de tels identifiants numériques, il aurait été possible de changer la localisation de ces fichiers (en les plaçant sur un autre site, par exemple) sans les voir disparaître : c'est ce qui s'est malheureusement passé lors de la migration des articles sur [Numdam.](http://www.numdam.org/journals/CG) Si nous nous réjouissons que les articles soient restés accessibles en ligne, nous ne pouvons que déplorer que les anciens liens qui pointaient vers eux soient devenus inactifs ; fort heureusement, cette situation a peu duré : pour plus d'explications, je vous renvoie à la brève ci-dessous et, en bas de page, à sa note NUMÉRO 4532.

Nous nous sommes documentés sur cet enviable objet cyberspatial, pour rapidement déplorer son coût, hors de la portée financière de la petite association qu'hélas nous sommes devenus <sup>68</sup>. Mais nous avons découvert qu'une publication modeste pouvait voir ses DOI sponsorisés par une organisation plus importante, même si cette dernière n'était pas l'éditrice de ladite modeste publication. Voyant là une analogie avec la relation qui lie nos publications au TUG, nous lui avons demandé de nous sponsoriser.

<span id="page-44-2"></span><sup>68.</sup> On aura néanmoins remarqué l'inversion récente de la courbe des adhésions. Nous nous en réjouissons, nous croyons à notre action ainsi qu'à l'utilité de notre association et invitons les lecteurs qui ne l'auraient pas fait cette année à nous adresser leur cotisation, tant il est vrai que ces subsides assurent de l'association la… subsistance.

Je passe sur les détails des courriels échangés ; le résultat est un support technique <sup>69</sup> et, surtout, un support financier couvrant l'intégralité de ces dépenses à venir<sup>70</sup>! Au nom de l'association GUTenberg, je remercie le TUG pour son soutien financier.

Les DOI ne sont pas encore en place ; vous les verrez apparaître peu à peu sur le site des publications de l'association. J'espère que l'avenir nous démontrera leur utilité.

Patrick Bideault

#### **Nouveaux sites Web pour les publications de l'association**

<span id="page-45-0"></span>L'ancien site Web des *Cahiers*, hébergé par la [cellule MathDoc,](http://www.mathdoc.fr) a été fermé. Thierry Bouche a fait migrer sur [Numdam](http://www.numdam.org)<sup>71</sup> l'entièreté des *Cahiers* : [http://www.numdam.o](http://www.numdam.org/journals/CG) [rg/journals/CG](http://www.numdam.org/journals/CG), réalisant ainsi une sauvegarde pérenne de ces précieuses ressources et de l'histoire de notre association.

La relance des *Cahiers* nous a, au sein du [CA,](#page-47-1) poussé à réfléchir à une solution de publication Web qui leur soit propre (autre que le site sous [SPIP](#page-47-10) qui est suffisamment garni).

Nous nous sommes tournés, comme [Numdam](http://www.numdam.org) d'ailleurs, vers la solution logicielle libre 0J<sub>8</sub><sup>72</sup> qui permet de gérer de multiples revues scientifiques avec les étapes de soumission, d'évaluation par les pairs, de fabrication de numéros, de volumes, de publication, etc. Évidemment, cela est un peu surdimensionné pour les *Cahiers*, mais qui peut le plus, peut le moins. Nous avons donc testé cet outil et l'avons adopté ! De plus, cela nous permet de publier la *Lettre* de la même manière. Enfin, et en relation avec la précédente brève, cela nous permettra peut-être de gérer les DOI plus simplement.

Il reste un gros travail de mise en ligne, car il faut ajouter les articles un à un pour chaque numéro ; mais ce travail avance et il est désormais présentable, même s'il risque d'évoluer dans les prochains mois. Nous souhaitions tout de même présenter aux adhérents et adhérentes de l'association le travail en cours.

Le portail général de nos publications se trouve à l'adresse suivante :

<https://publications.gutenberg-asso.fr>

et deux alias [⁷³](#page-45-5) envoient directement sur les zones dédiées aux *Cahiers* et à la *Lettre* :

<https://cahiers.gutenberg-asso.fr>

#### <https://lettre.gutenberg-asso.fr>

Vous pourrez y consulter les derniers numéros de la *Lettre*, ainsi que quelques numéros des *Cahiers* (notamment avec une version non finale du dernier numéro). Nous allons donc, petit à petit, publier l'ensemble des numéros de la *Lettre* et des *Cahiers*.

#### Maxime Chupin

<span id="page-45-2"></span><span id="page-45-1"></span><sup>69.</sup> Karl Berry a indiqué comment il procédait pour gérer ces ressources nouvelles que sont les DOI.

<sup>70.</sup> Cette décision forme la motion 2022.2 que le TUG a publiée cette année ; elle est disponible ici : <https://www.tug.org/board/motions.html#m2022.2>.

<span id="page-45-4"></span><span id="page-45-3"></span><sup>71. «</sup> La bibliothèque numérique française de mathématiques. »

<sup>72.</sup> Il s'agit d'un logiciel de gestion et d'édition de revues à code source libre développé, pris en charge et distribué librement par le [PKP](#page-47-29) sous la licence [GPL.](#page-47-30)

<span id="page-45-5"></span><sup>73.</sup> Ces alias sont aussi accessibles en <https://gutenberg.eu.org>, ce qui permet de rapatrier les divers liens en [https://cahiers.gutenberg.eu.org/\\*](https://cahiers.gutenberg.eu.org/*) qui figurent sur la toile et dans les *Cahiers* vers l'accueil de la partie du site réservée aux *Cahiers*.

# **Vu sur le Web :** *LaTeX-Beamer-Theme-Overview*

Le dépôt Git [https://github.com/UweZiegenhagen/LaTeX-Beamer-Theme-Overv](https://github.com/UweZiegenhagen/LaTeX-Beamer-Theme-Overview/blob/main/OVERVIEW.md) [iew/blob/main/OVERVIEW.md](https://github.com/UweZiegenhagen/LaTeX-Beamer-Theme-Overview/blob/main/OVERVIEW.md), en anglais, montre l'aspect d'une même présentation avec de nombreux thèmes [beamer](https://ctan.org/pkg/beamer). L'auteur, Uwe Ziegenhagen, s'est limité aux thèmes pouvant être chargés avec \usetheme et accessibles dans la dernière TFX Live. Si vous connaissez des thèmes que l'auteur n'a pas illustrés, n'hésitez pas à lui écrire.

Maxime Chupin

# **Écouté sur le Web : émission et** *podcast Libre à vous !*

*Libre à vous !* est l'émission radiophonique del['April,](https://www.april.org) l'association de promotion et de défense du logiciel libre.

Cette émission se déroule chaque mardi en direct de 15h30 à 17h, sur *Radio Cause Commune*, 93.1 [FM](#page-47-31) et en [DAB+](#page-47-32) en Île-de-France, et partout dans le monde sur le site de la radio. Vous pouvez aussi l'écouter en *podcast* ici : <https://www.libreavous.org>.

<span id="page-46-0"></span>Cette émission est de très bonne qualité, mais celle du 20 septembre 2022 a particulièrement motivé l'écriture de cette brève. Intitulée *Être libriste et responsable d'un système d'information dans une association*, elle fait écho à notre association et notamment aux travail que les membres du CA font. Nous n'avons pas de responsable si et c'est un peu tout le CA, suivant les capacités de chacun et chacune, qui s'occupe de ces tâches. Cependant, les problématiques évoquées dans cette émission ressemblent fortement aux nôtres. Bref, je vous engage à aller écouter !

Maxime Chupin

De près, de loin, par leurs avis éclairés, par leurs remarques pertinentes ou par leurs articles, ont contribué à cette *Lettre* : Rémi Angot, Patrick Bideault, Denis Bitouzé, Paulo Cereda, Céline Chevalier, Maxime Chupin, Philippe Delavalade, Yvon Henel, Jean-Michel Hufflen, Stefan Kottwitz, Christophe Poulain & Yoan Tournade (et nous espérons n'avoir oublié personne).

# $\mathcal{C}$  **ACRONYMES**

<span id="page-47-33"></span><span id="page-47-32"></span><span id="page-47-31"></span><span id="page-47-30"></span><span id="page-47-29"></span><span id="page-47-28"></span><span id="page-47-27"></span><span id="page-47-26"></span><span id="page-47-25"></span><span id="page-47-24"></span><span id="page-47-23"></span><span id="page-47-22"></span><span id="page-47-21"></span><span id="page-47-20"></span><span id="page-47-19"></span><span id="page-47-18"></span><span id="page-47-17"></span><span id="page-47-16"></span><span id="page-47-15"></span><span id="page-47-14"></span><span id="page-47-13"></span><span id="page-47-12"></span><span id="page-47-11"></span><span id="page-47-10"></span><span id="page-47-9"></span><span id="page-47-8"></span><span id="page-47-7"></span><span id="page-47-6"></span><span id="page-47-5"></span><span id="page-47-4"></span><span id="page-47-3"></span><span id="page-47-2"></span><span id="page-47-1"></span><span id="page-47-0"></span>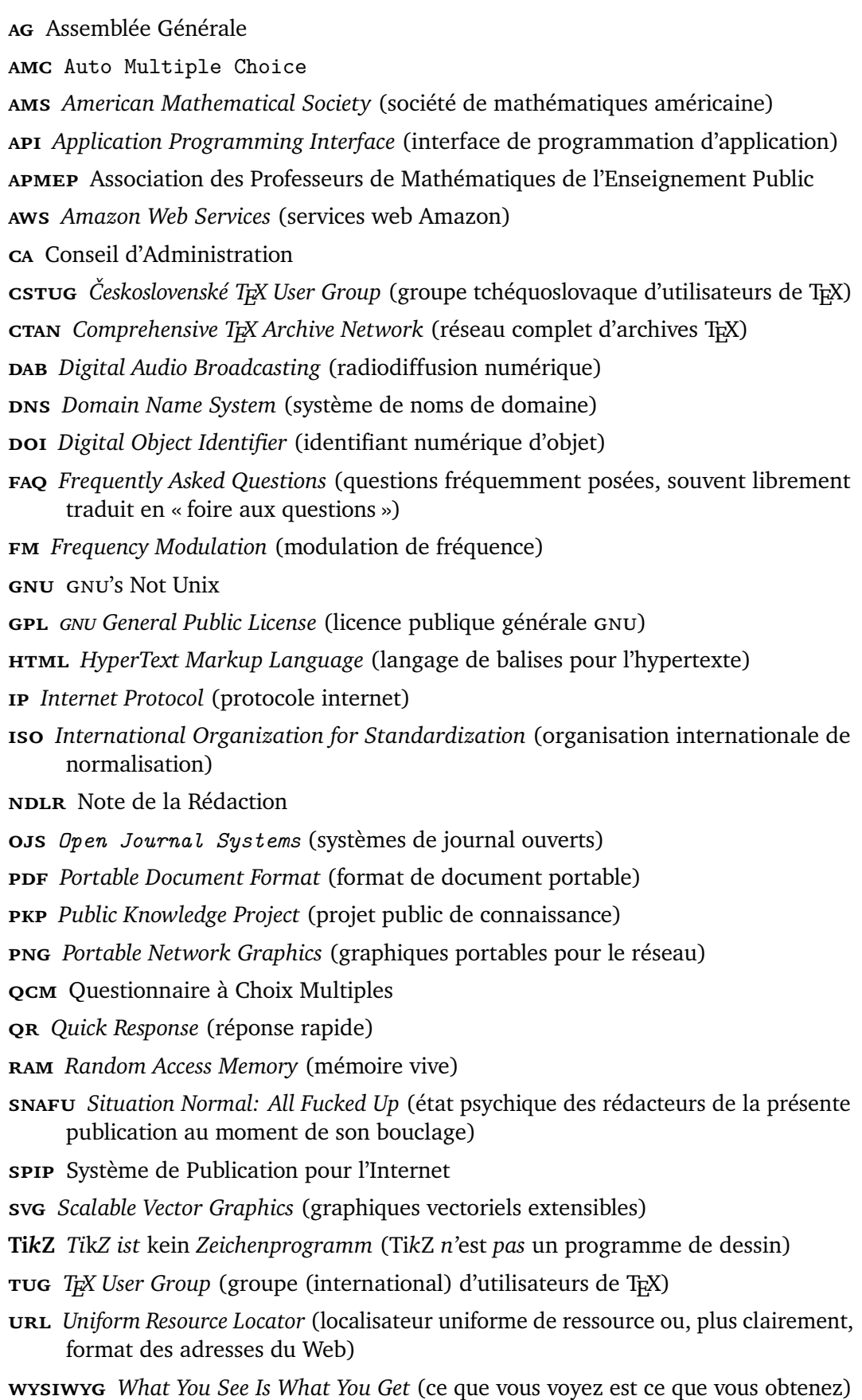

# $\mathbf{P}$

# **Convocation [AG](#page-47-0) ordinaire**  $\bullet$

Les adhérents de l'association GUTenberg sont invités à participer à l'**assemblée générale** *ordinaire* de l'association.

Celle-ci aura lieu **en ligne** le **dimanche 11 décembre 2022**. Le vote de renouvellement d'une partie du conseil d'administration aura également lieu en ligne.

Elle sera couplée avec notre traditionnelle *journée GUTenberg* avec quelques exposés autour de (B)TEX.

Nous travaillons actuellement à en établir le programme et le publierons dès qu'il sera définitif.

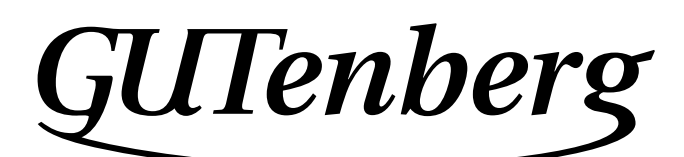

Association GUTenberg 15 rue des Halles – bp 74 75001 Paris France secretariat@gutenberg-asso.fr

**Site Internet :** <https://www.gutenberg-asso.fr/> *Cahiers* **:** <https://cahiers.gutenberg-asso.fr/> *Lettre* **:** <https://lettre.gutenberg-asso.fr/> **Problèmes techniques :**

> **liste d'entraide :** [https://www.gutenberg-asso.fr/-Listes-de-diffusion](https://www.gutenberg-asso.fr/-Listes-de-diffusion-)**site de questions et réponses :** <https://texnique.fr/>

**foire aux questions :** <https://faq.gutenberg-asso.fr/>

**Cette association est la vôtre : faites-nous part de vos idées, de vos envies, de vos préoccupations à l'adresse secretariat@gutenberg-asso.fr. Adhérents, vous pouvez aussi échanger sur la vie de l'association sur la liste de diffusion adherents@gutenberg-asso.fr.**

# **EXAMPLESION À L'ASSOCIATION**

- <span id="page-49-0"></span>— Les adhésions sont à renouveler en début d'année pour l'année civile.
- Les administrations peuvent joindre un bon de commande revêtu de la signature de la personne responsable ; les étudiants doivent joindre un justificatif.

# **Tarifs 2022**

Les membres de GUTenberg peuvent adhérer à l'association internationale, le [TUG,](#page-47-5) et recevoir son bulletin *TUGboat* à un tarif préférentiel<sup>74</sup> :

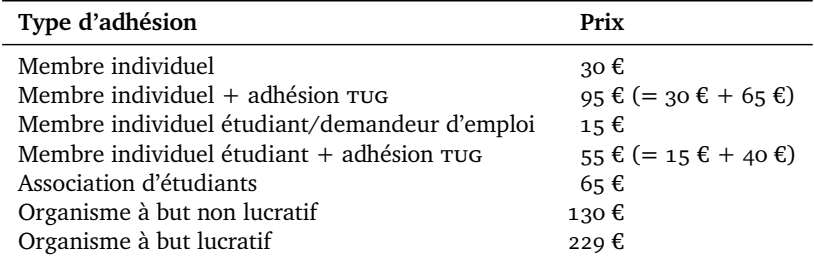

# **Règlements**

Les règlements peuvent s'effectuer par :

— **virement bancaire** [⁷⁵](#page-49-2) (iban : FR76 1870 7000 3003 0191 3568 475)

**Veillez à bien** *indiquer vos nom et prénom* **dans les références du virement !**

- Paypal<sup>75</sup>: <https://www.gutenberg-asso.fr/?Adherer-en-ligne>
- bulletin et chèque<sup>75</sup> : <https://www.gutenberg-asso.fr/?Adherer-a-l-association>

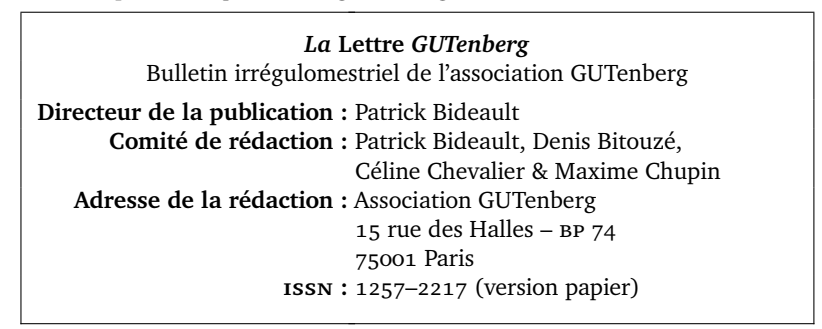

<span id="page-49-1"></span><sup>74.</sup> En tarif normal, 65 € au lieu de 85 \$; en tarif étudiant, 40 € (au lieu de 55 \$).

<span id="page-49-2"></span><sup>75.</sup> Nous vous remercions de **privilégier** le **virement bancaire**.